# 广东省基金会年度检查报告书

(2014年度)

单位名称: 广东省华媒传媒发展基金会

登记证号: 0272

组织机构代码: 05373434X

报告日期: 2015-07-31

经办人: 李竹芸 办公电话: 85905106 手机号码:

13910826653

年检审查意见

#### 年检合格

加强项目运作管理;加强涉外活动管理。

 $2015 - 07 - 31$ 

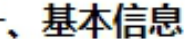

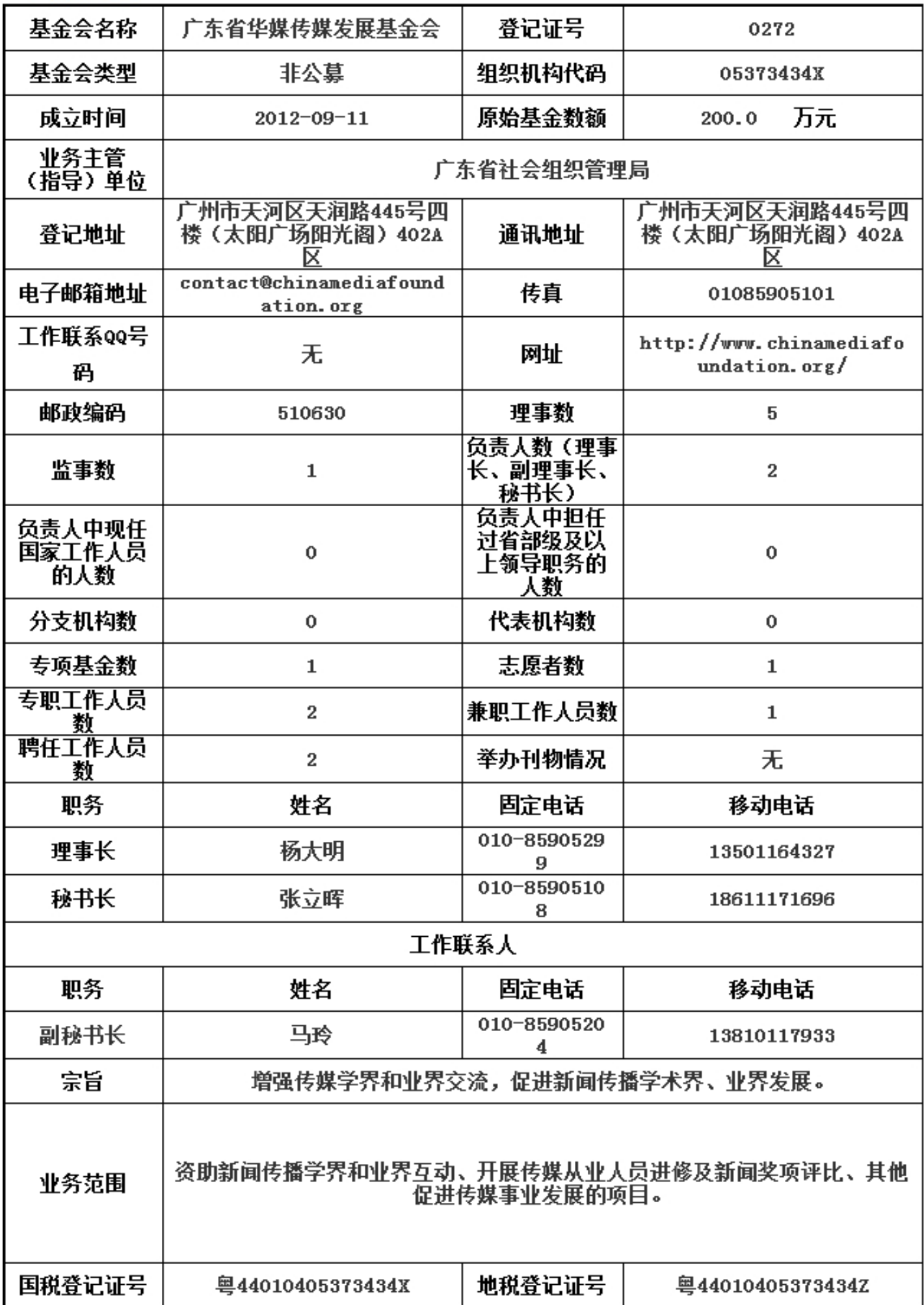

阮明: 现住国豕工作八贝按照内函12009J210亏观正换们。

#### 二、机构建设情况

(一) 理事会召开情况

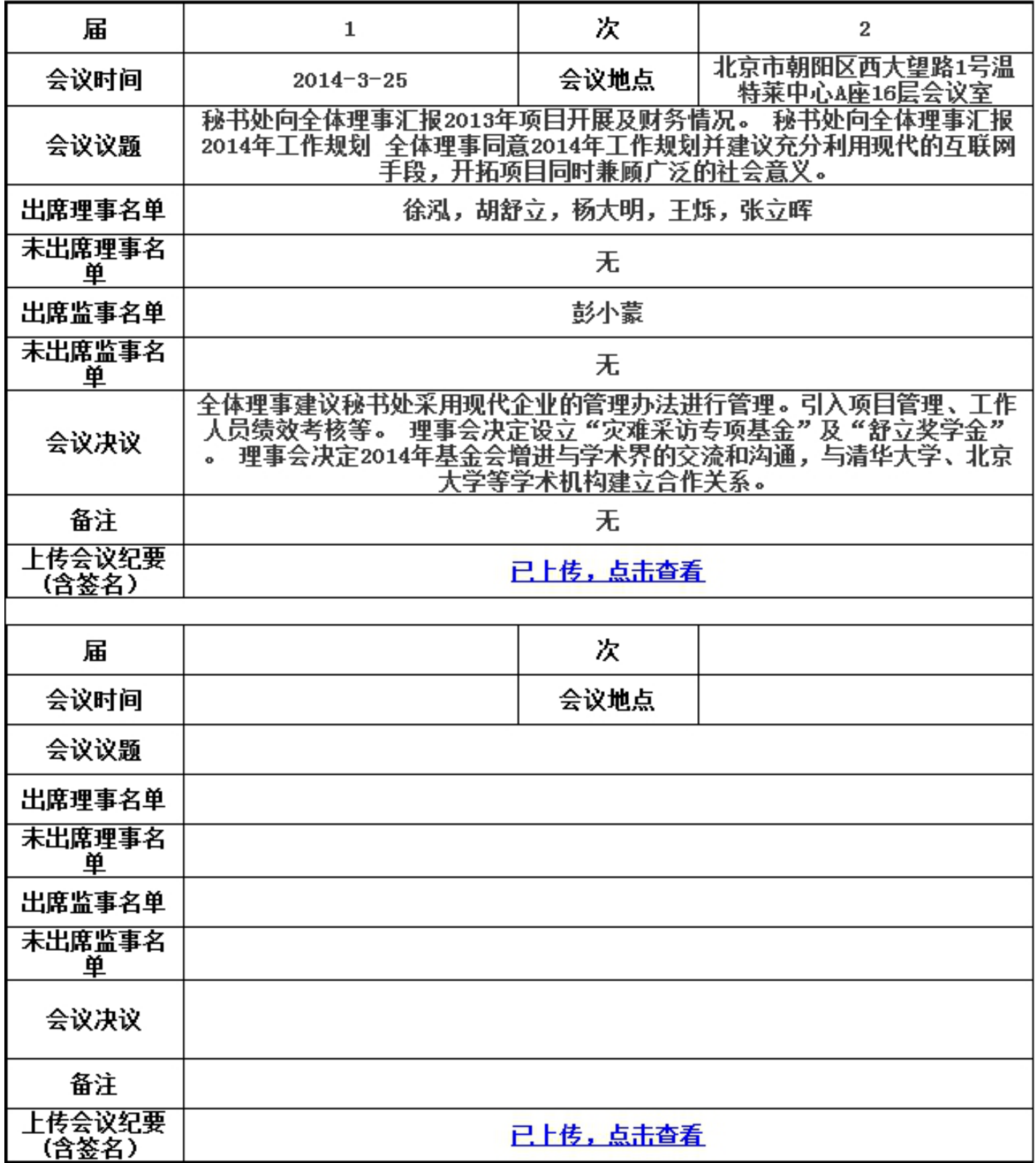

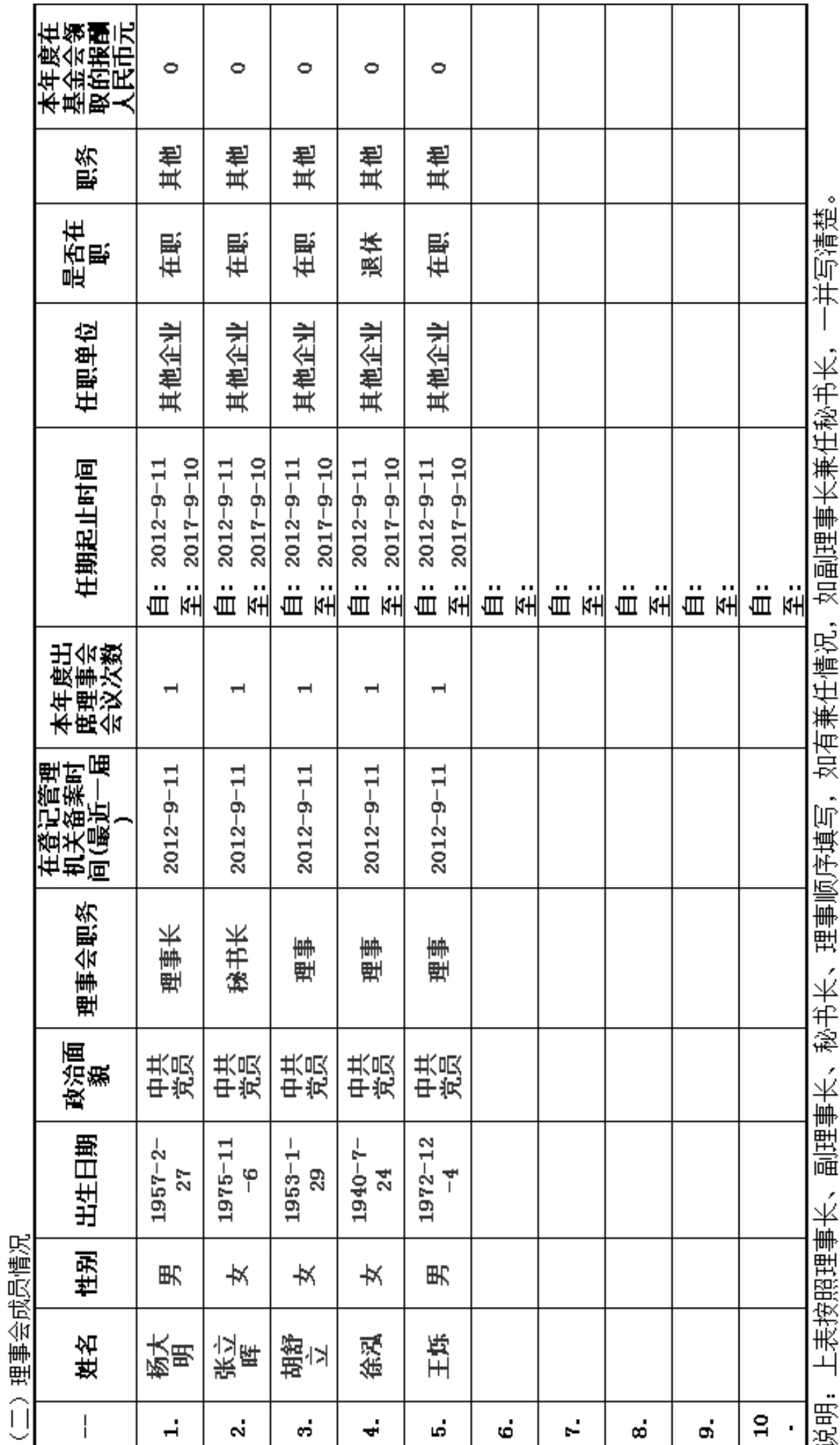

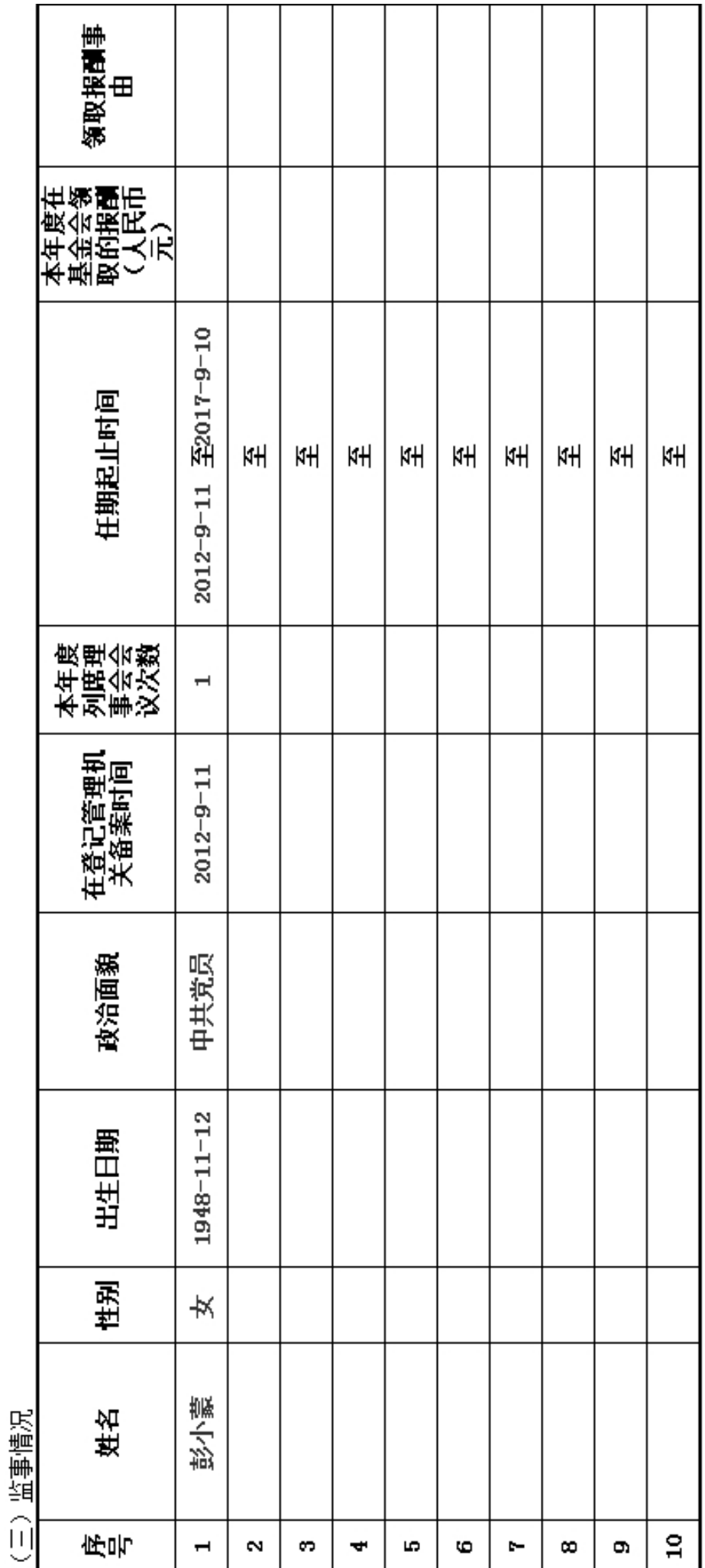

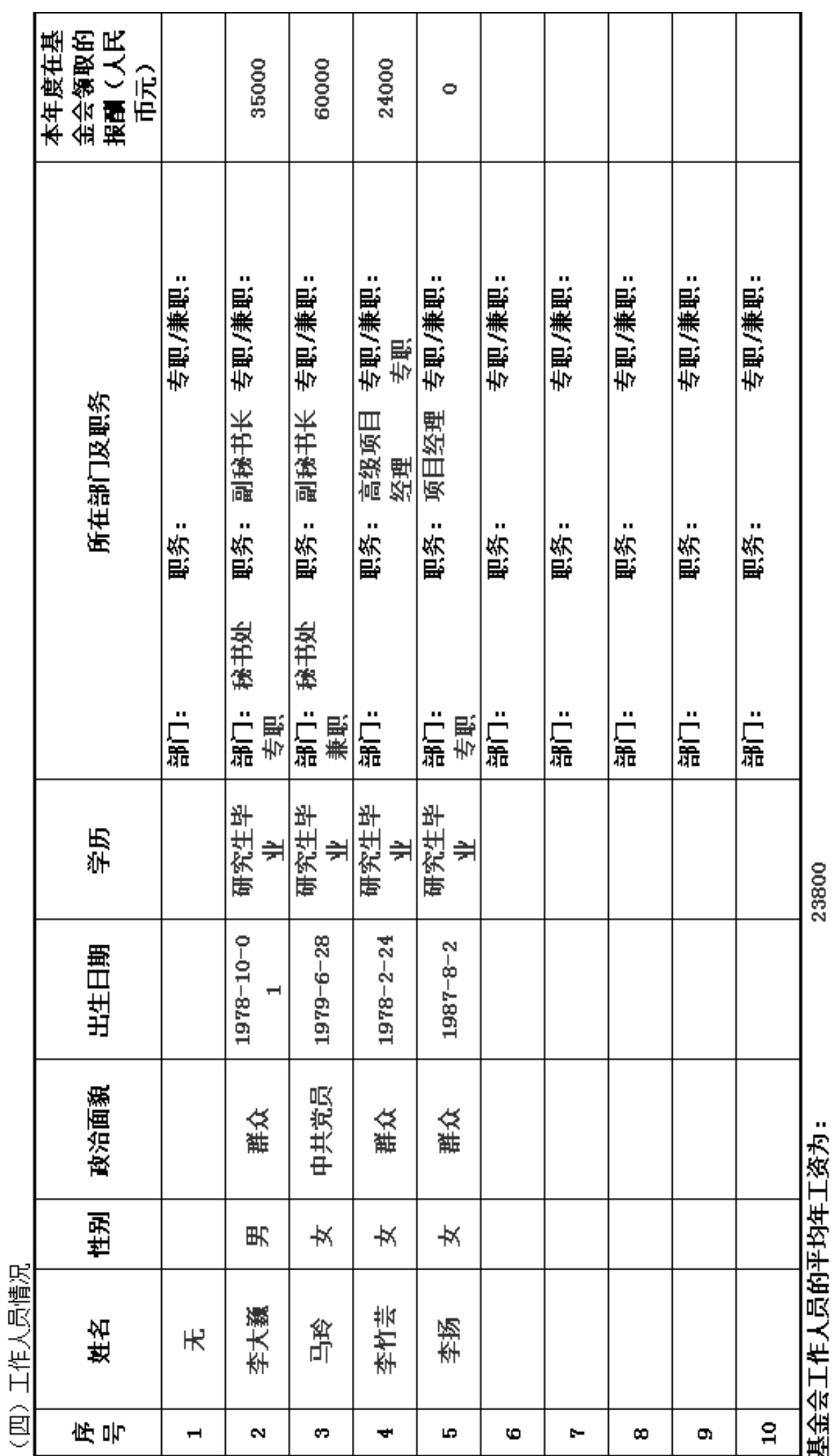

说明:平均年工资值为领薪工作人员之和除以领薪工作人员数。

(五) 党组织建设情况

| 理事会党员数                            | 5                                | 监事党员数        | 6                  |
|-----------------------------------|----------------------------------|--------------|--------------------|
| 理事会、监事<br>中党员组织关<br>系在本基金会<br>的人数 | 0                                | 是否建立党组织      | 否                  |
| 已建立党组织<br>类型                      | 其他                               | 未建立党组织原<br>因 | 有党员但不符合党组织建立<br>条件 |
| 开展的党组<br>织活动内容                    |                                  |              |                    |
|                                   | (六)分支机构、代表机构、专项基金、办事机构、经营性实体基本情况 |              |                    |

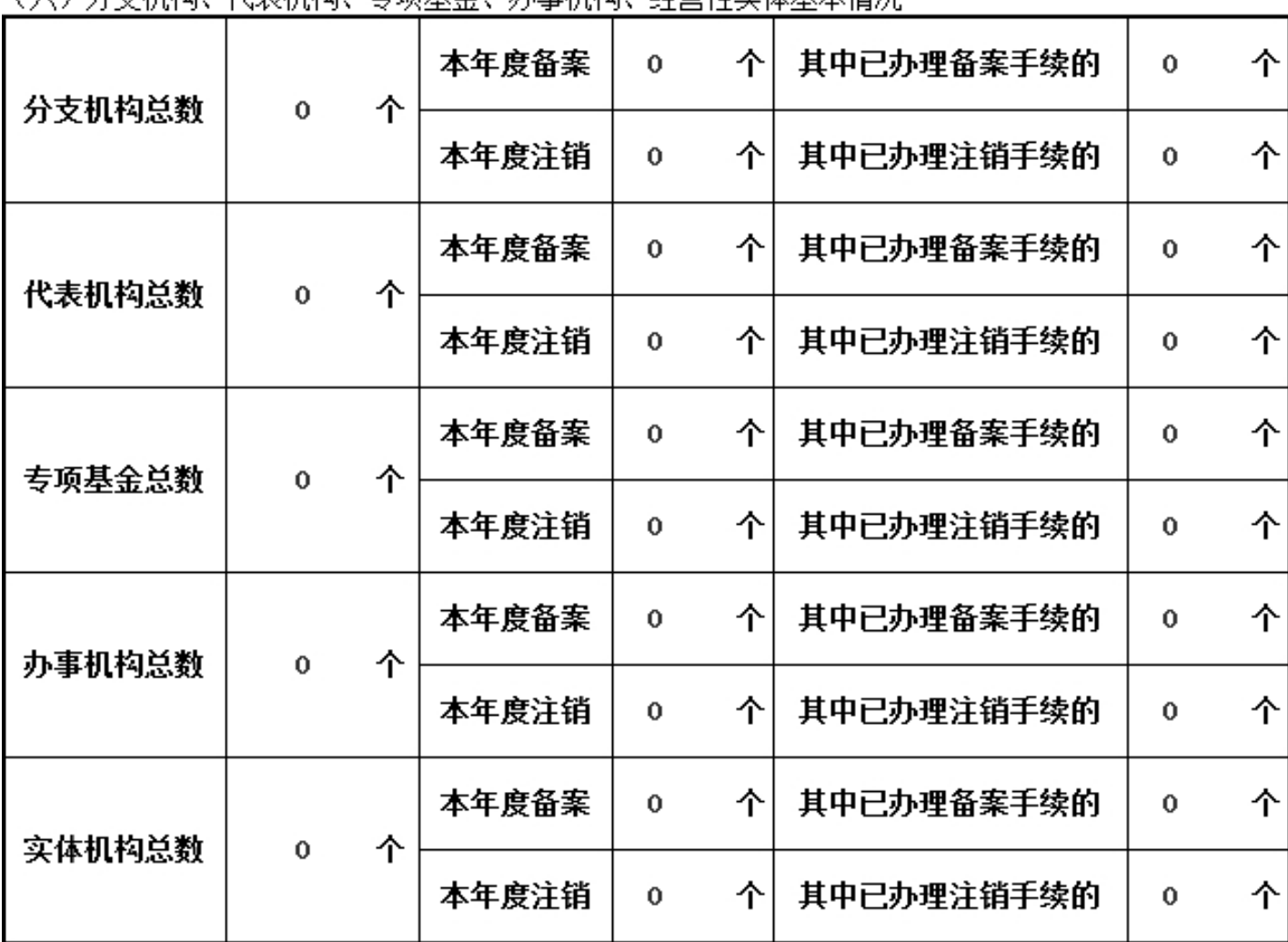

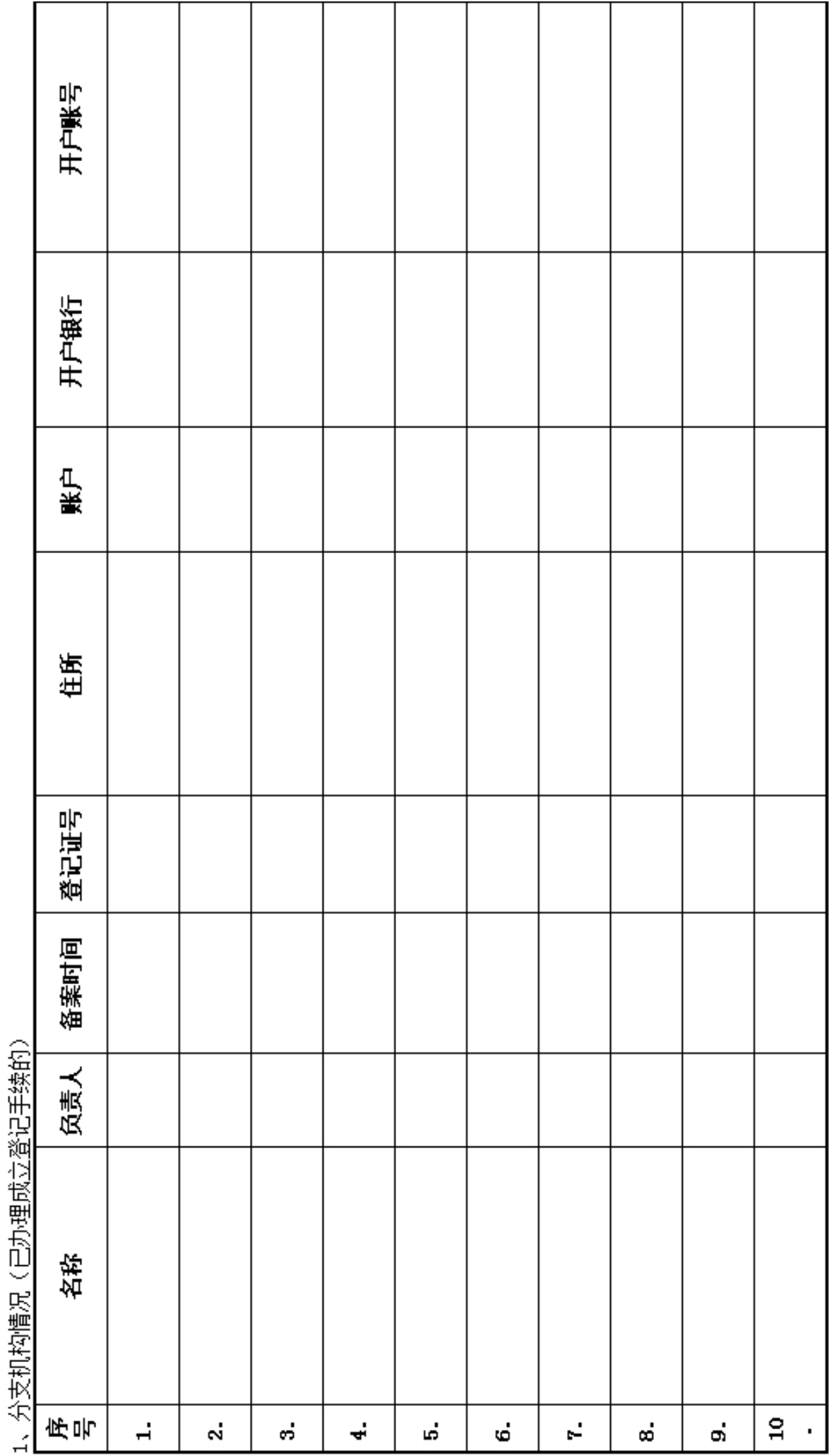

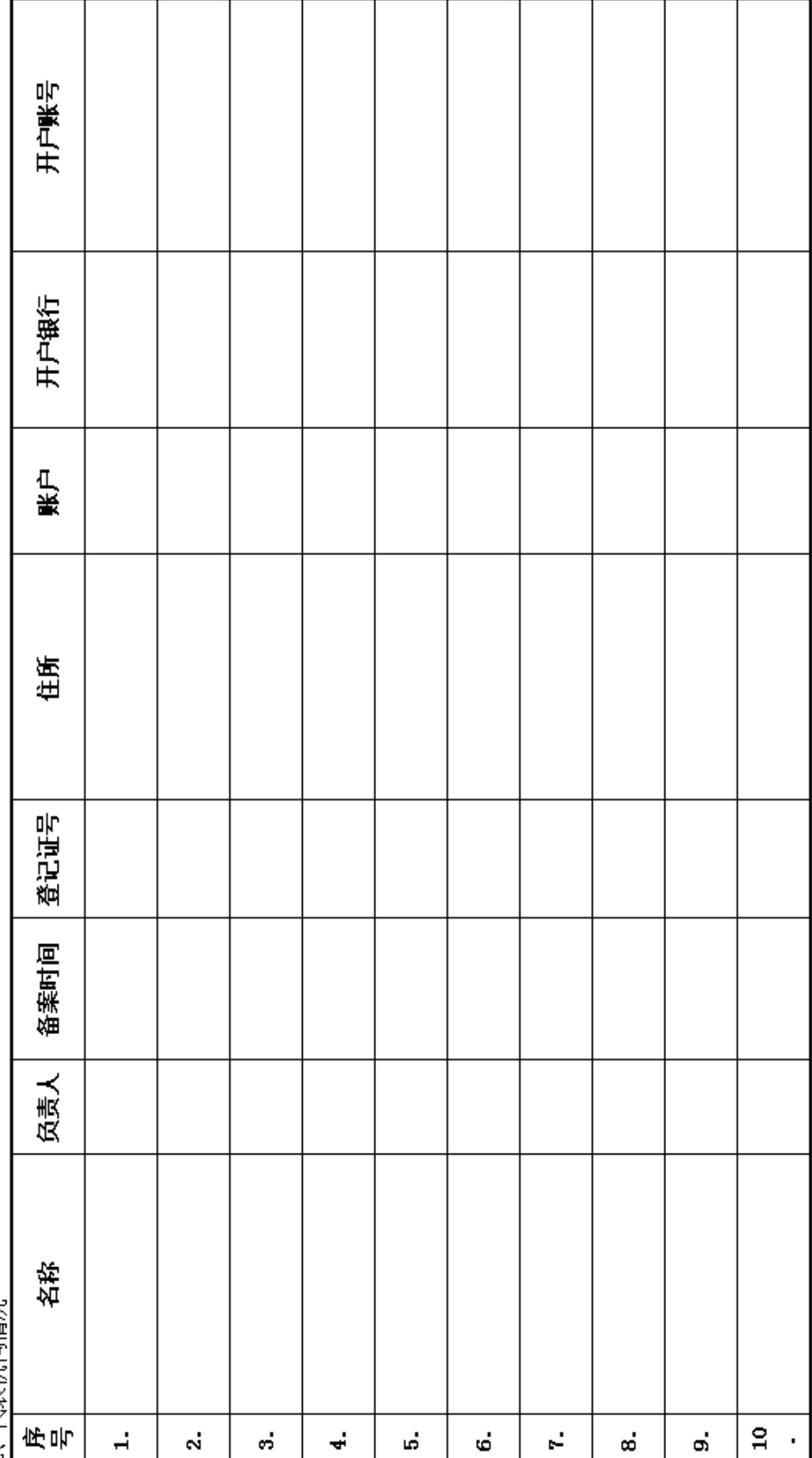

代表机构情况  $\preccurlyeq$ 

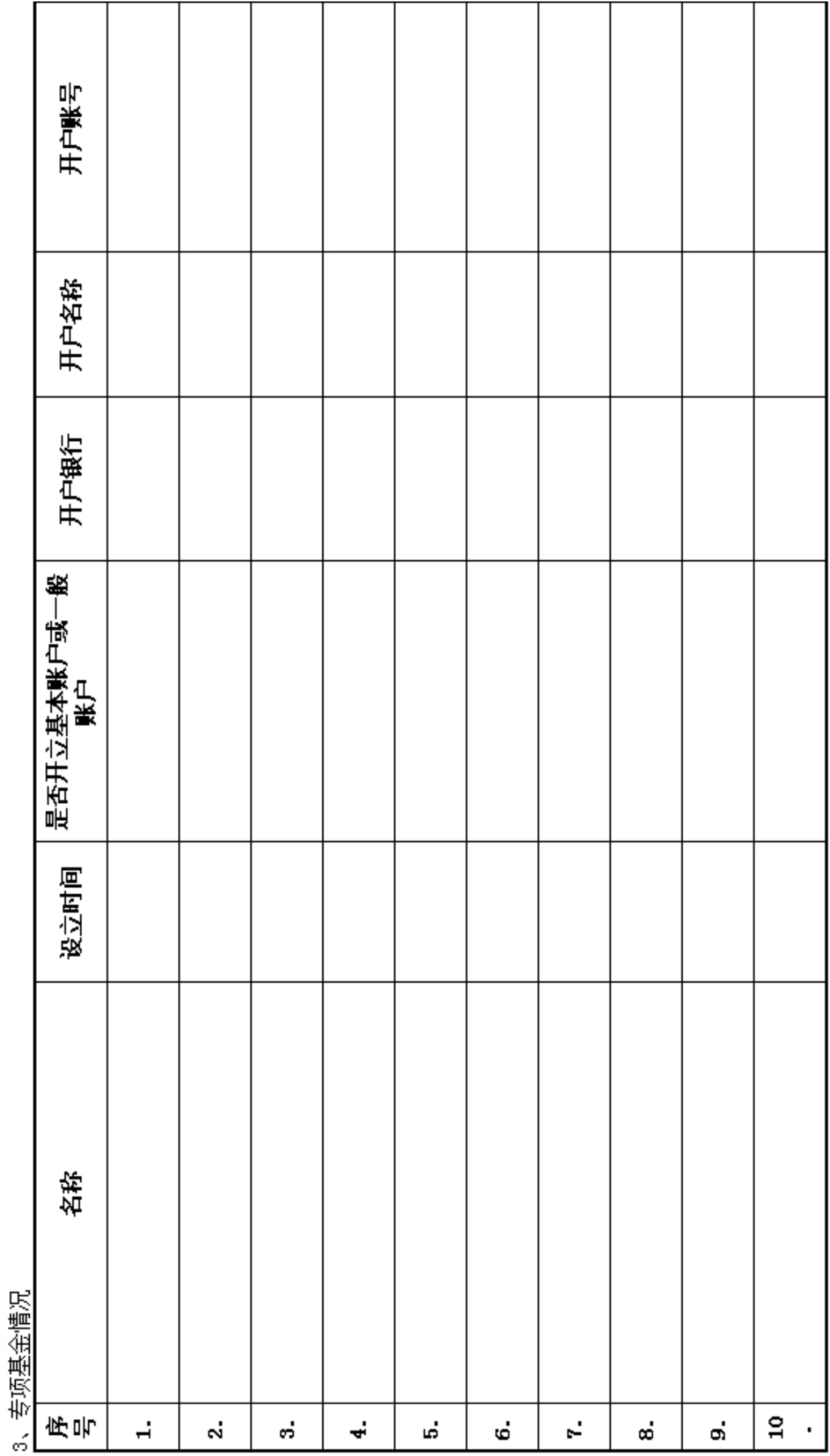

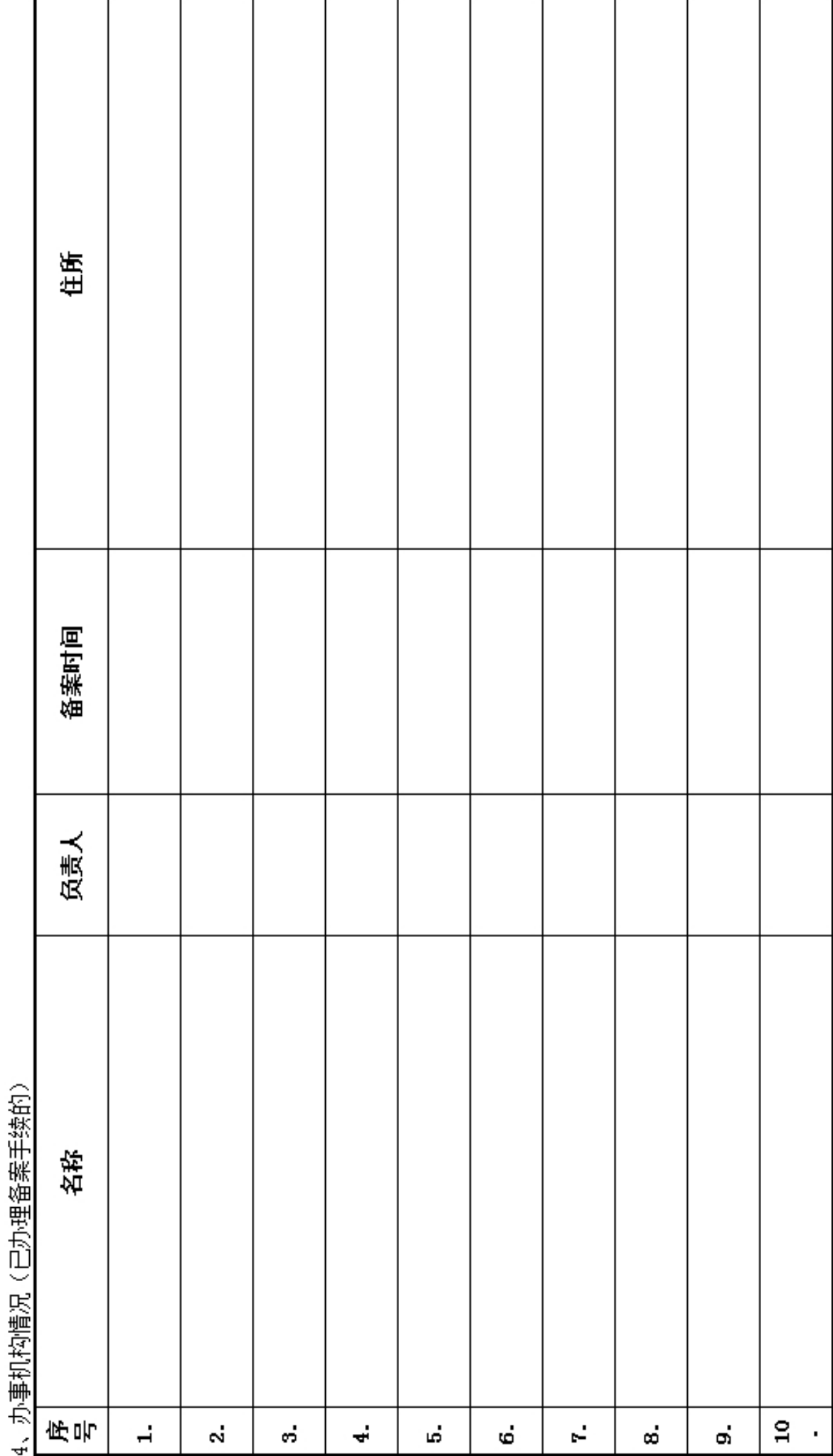

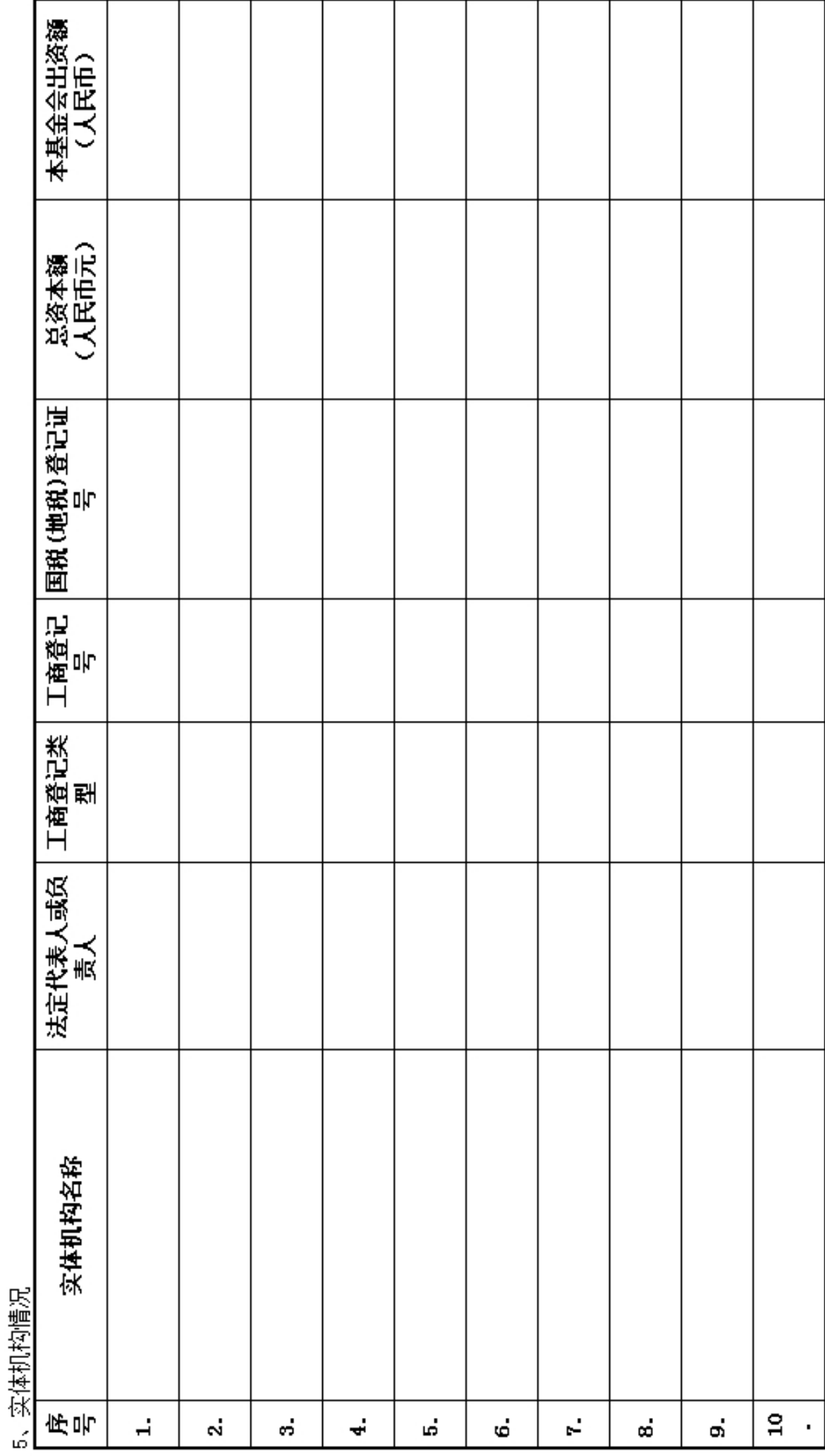

# 三、业务活动情况<br><u>(一)接受捐赠情况</u>

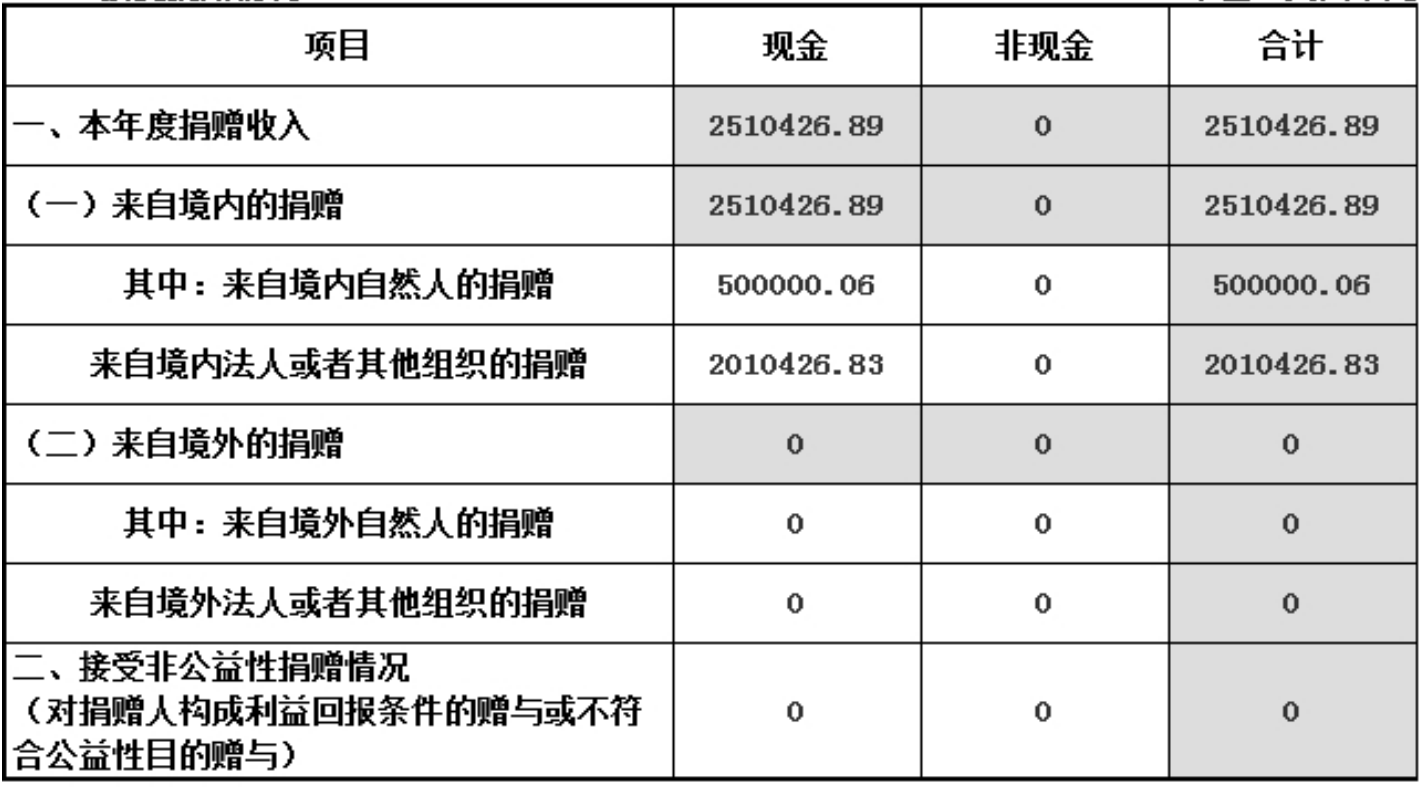

#### (二) 募捐情况 (公募基金会填写)

单位:人民币元

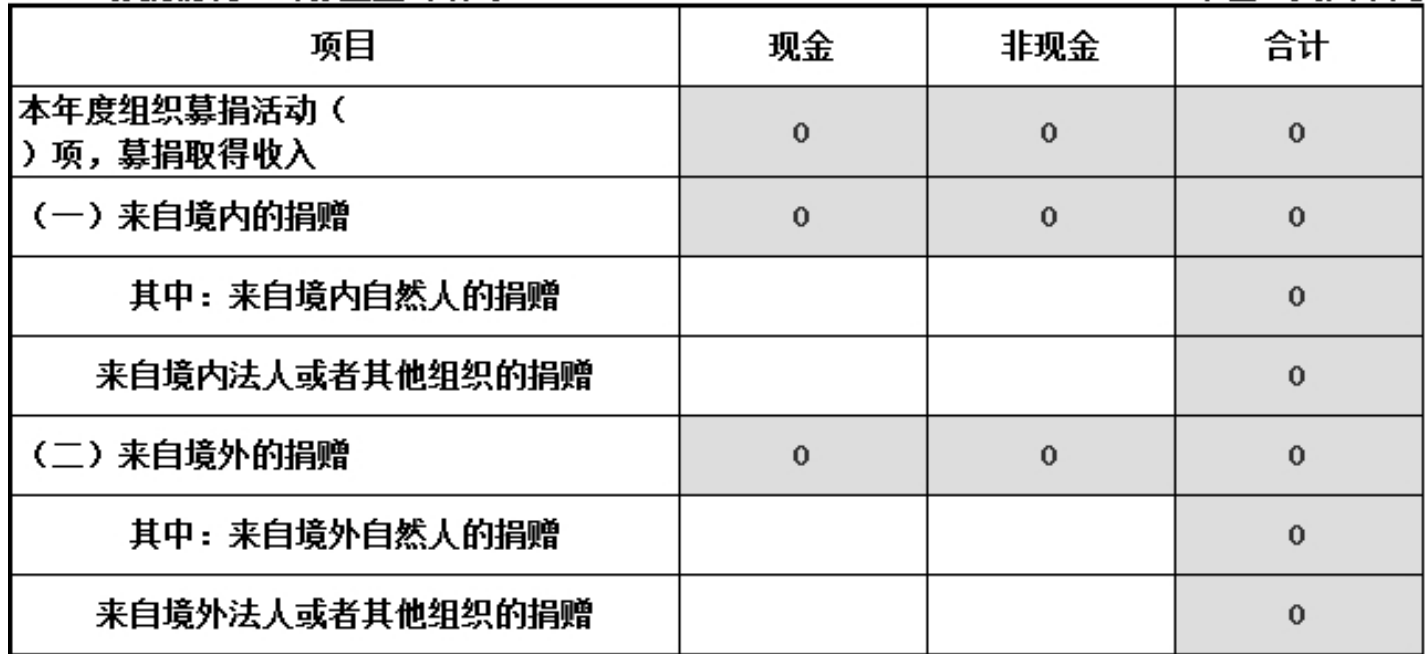

(三)公益支出情况

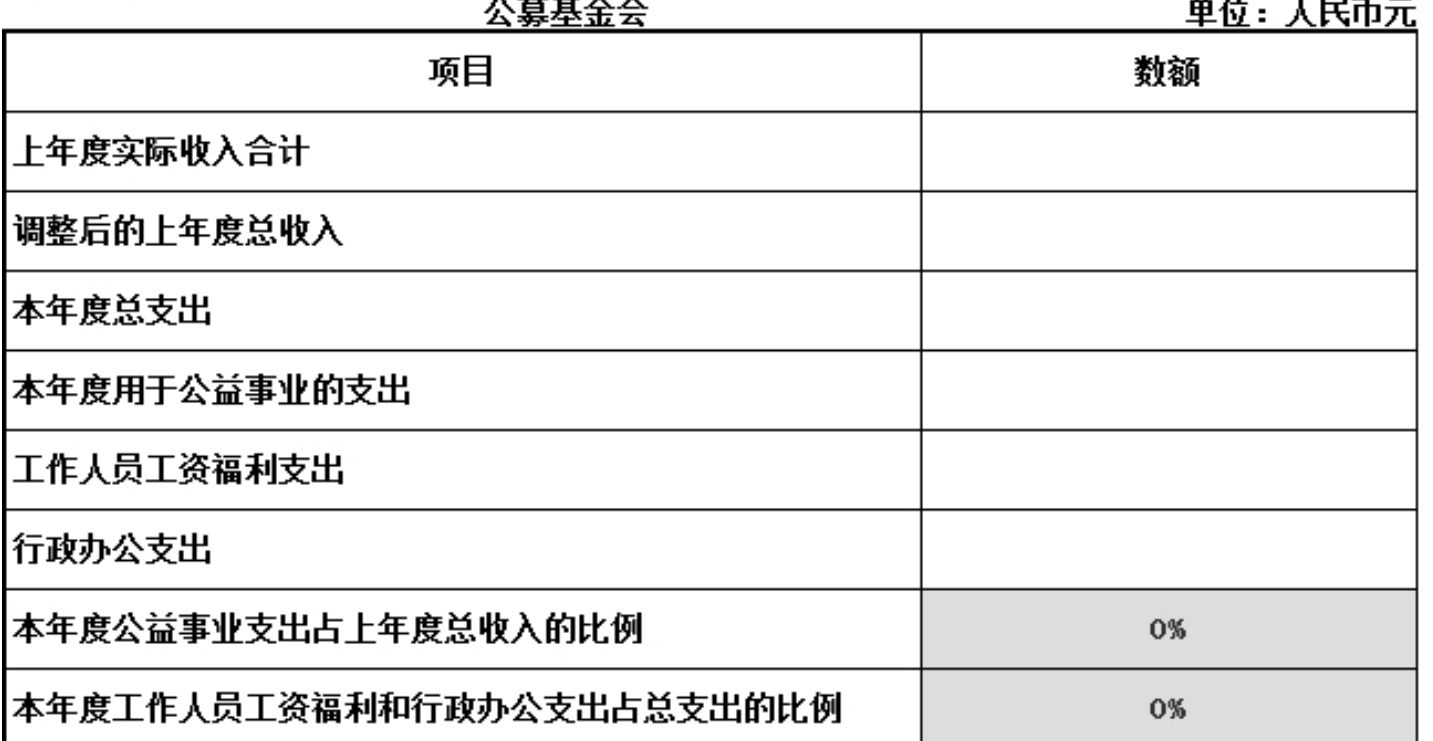

. . . . . .

说明: 公益事业支出包括直接用于受助人的支出和开展公益项目时发生的项目直接运行费用,调整后的上年度总收入=上。 年度实际收入合计-上年收入中时间限定为上年不得使用的限定性收入+于上年解除时间限定的净资产。

综合近两年公益支出比例=(本年"公益支出"+上年"公益支出")/(本年"上年总收入"+上年"上 年总收入";综合近三年公益支出比例为近三年"公益支出"合计与近三年"上年总收入"合计比例; 综合近两年工资和行政办公支出比例为近两年"工作人员工资福利支出与行政办公支出"合计与近两 年"总支出"合计比例,综合近三年同理。

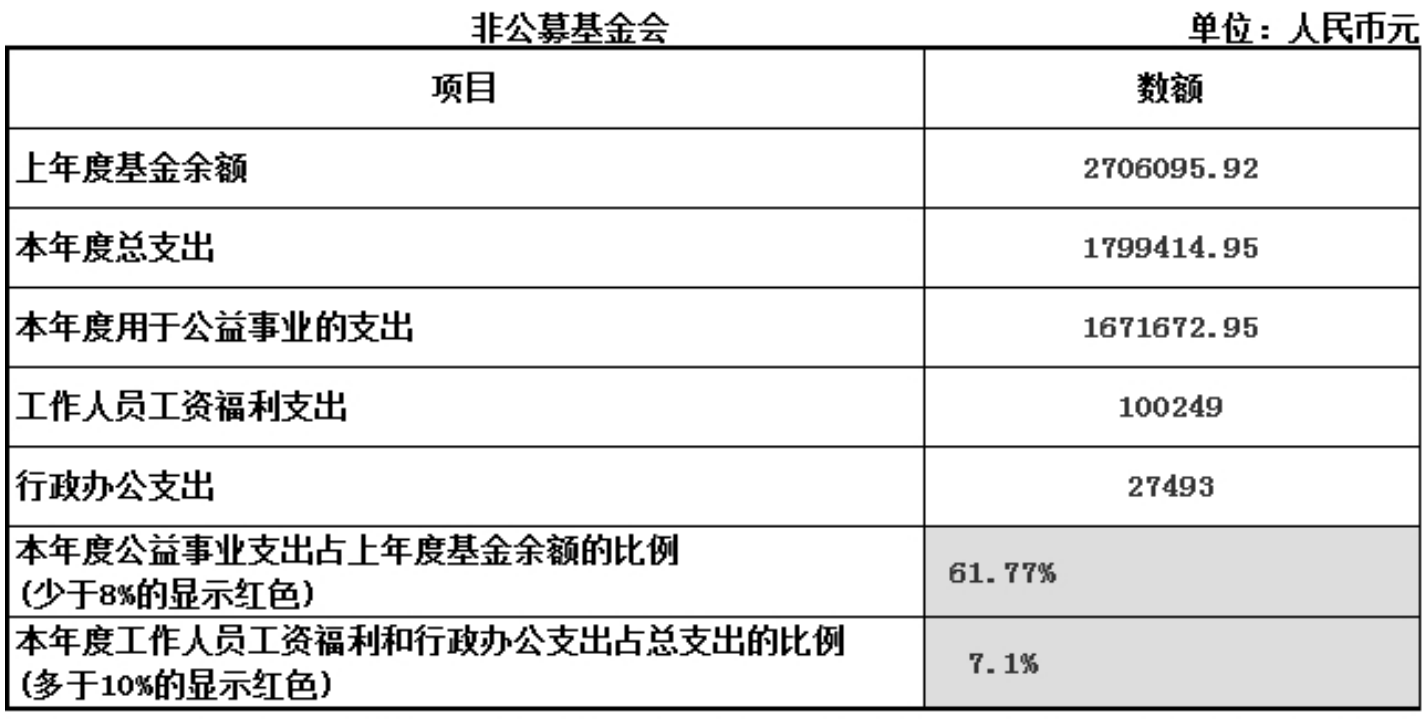

说明: 公益事业支出包括直接用于受助人的支出和开展公益项目时发生的项目直接运行费用,上年基金余额为上年末净资 产。

综合近两年公益支出比例=(本年"公益支出"+上年"公益支出")/(本年"上年度<br>- 其今今額"+ト年"ト年産其令令額" - 往今近三年公米キ中央例先近三年"公米夫

至平亦했,「느开,王士哀至平亦欲」,莎旦四一士至严又山也四刀四一十,至严又<br>出"合计与近三年 "上年度基金余额"合计比例,综合近两年工资和行政办公支出比<br>例为近两年 "工作人员工资福利支出与行政办公支出"合计与近两年 "总支出"合计

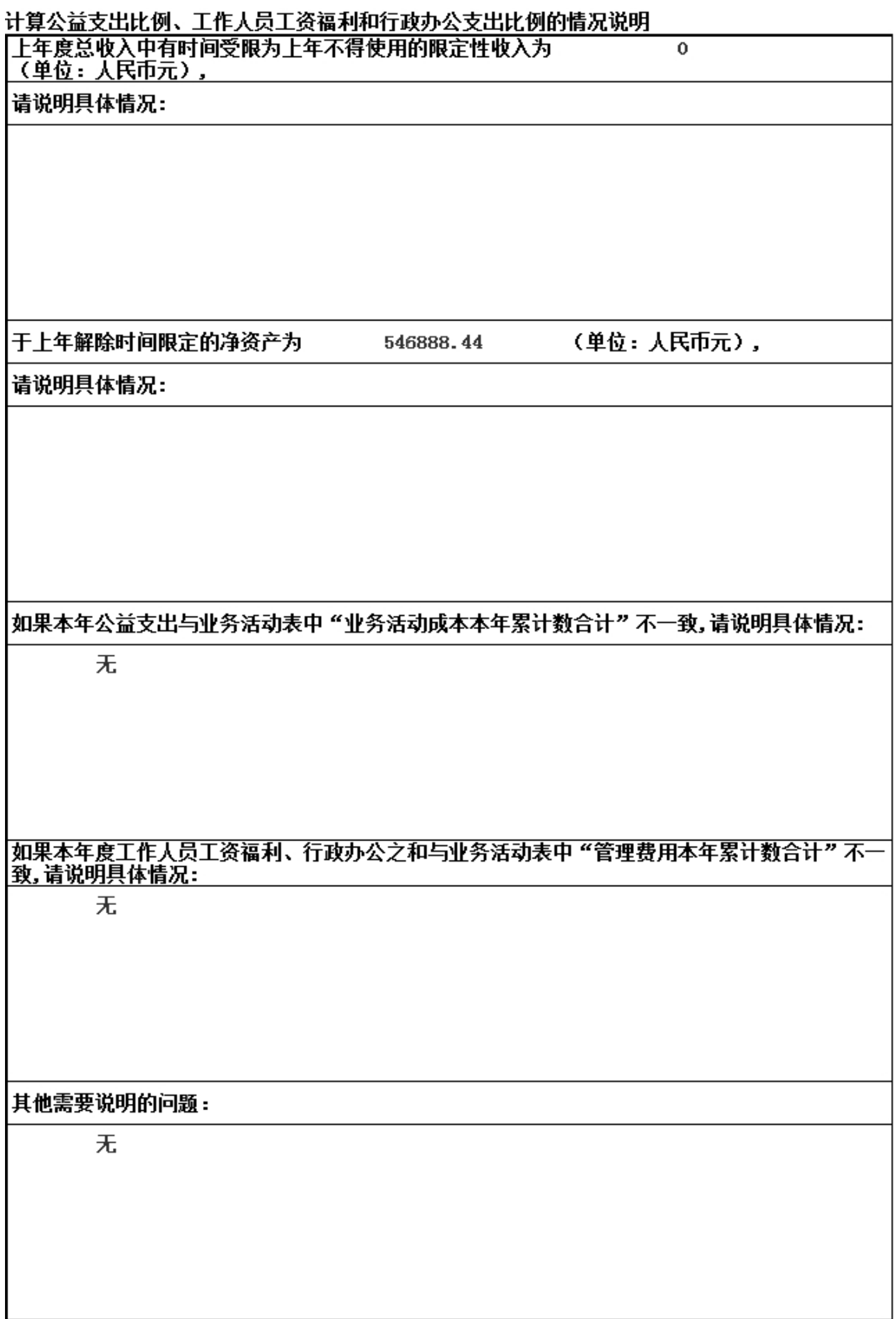

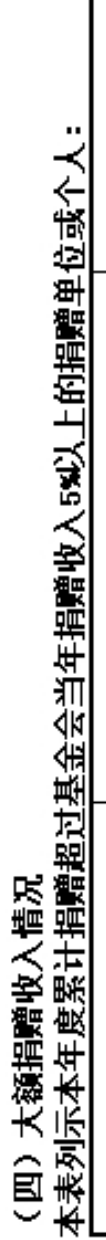

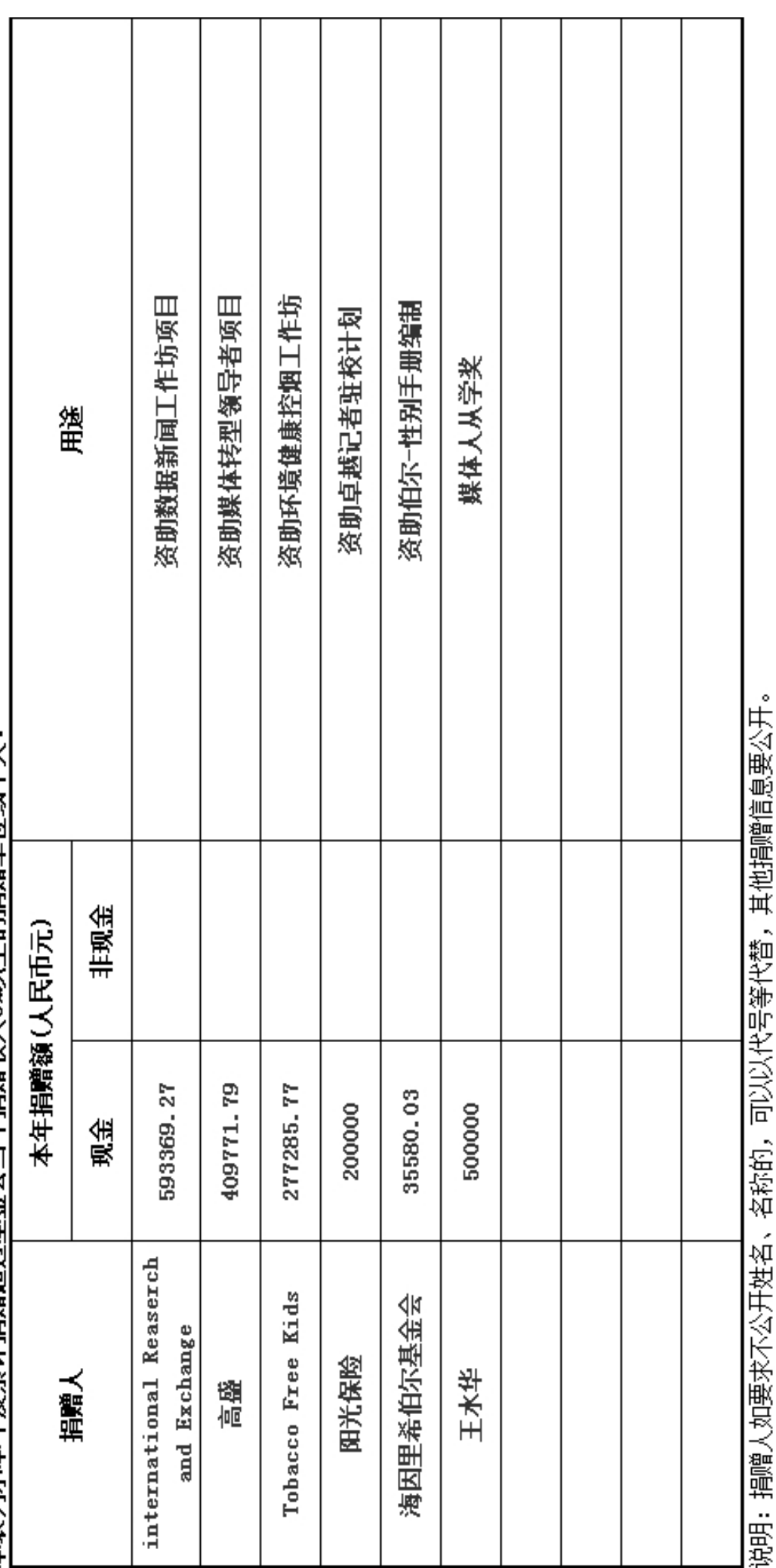

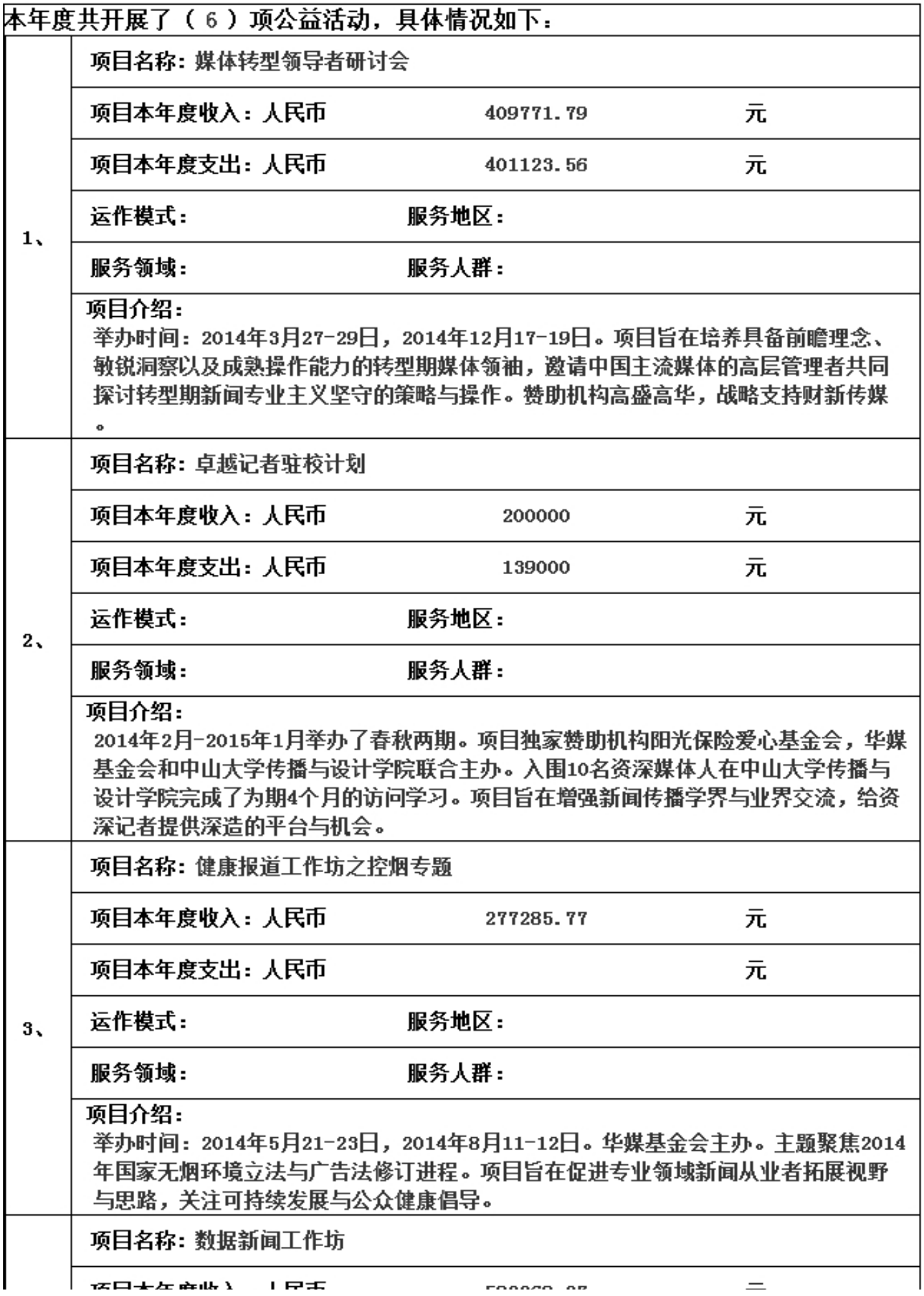

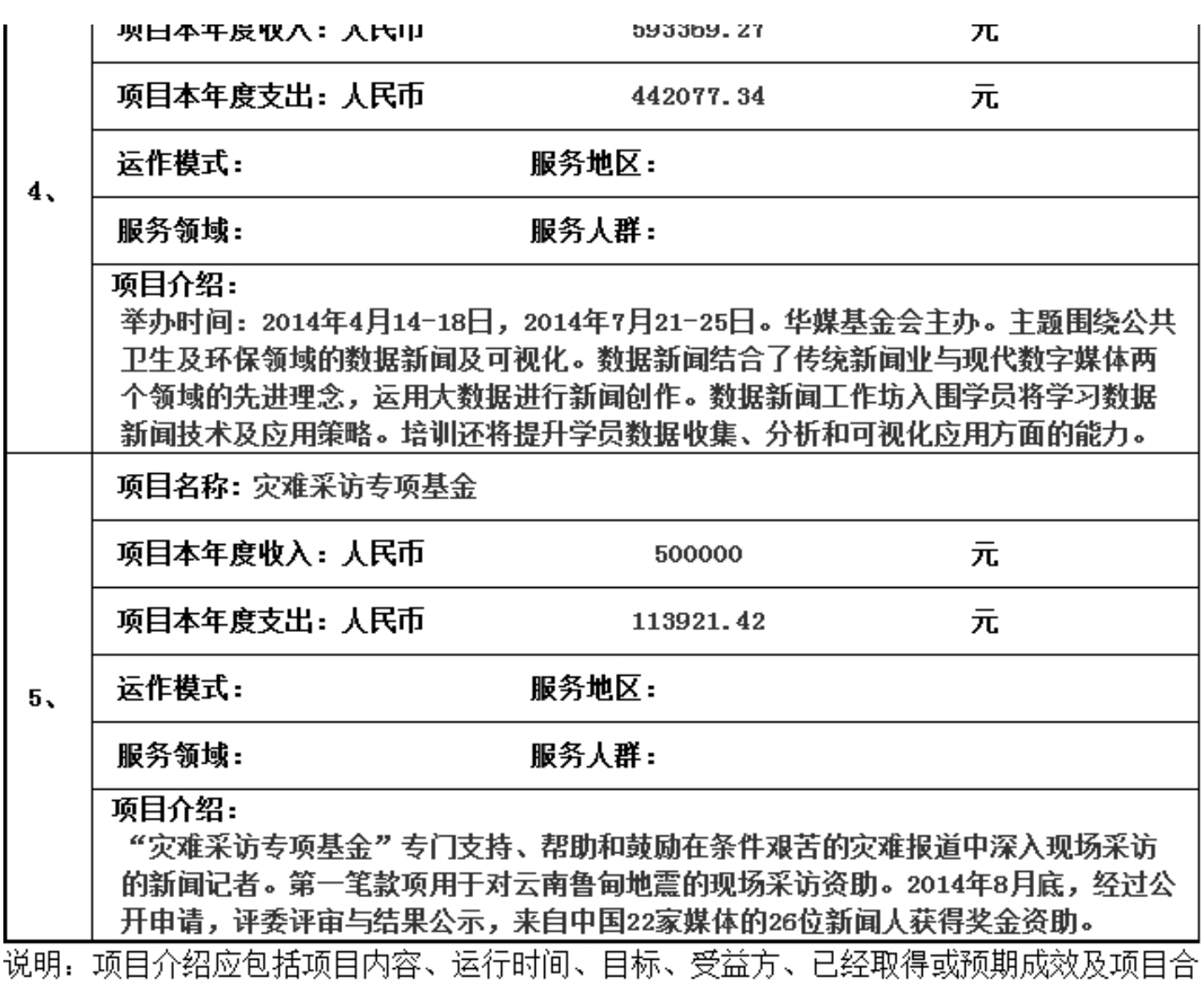

作方等。

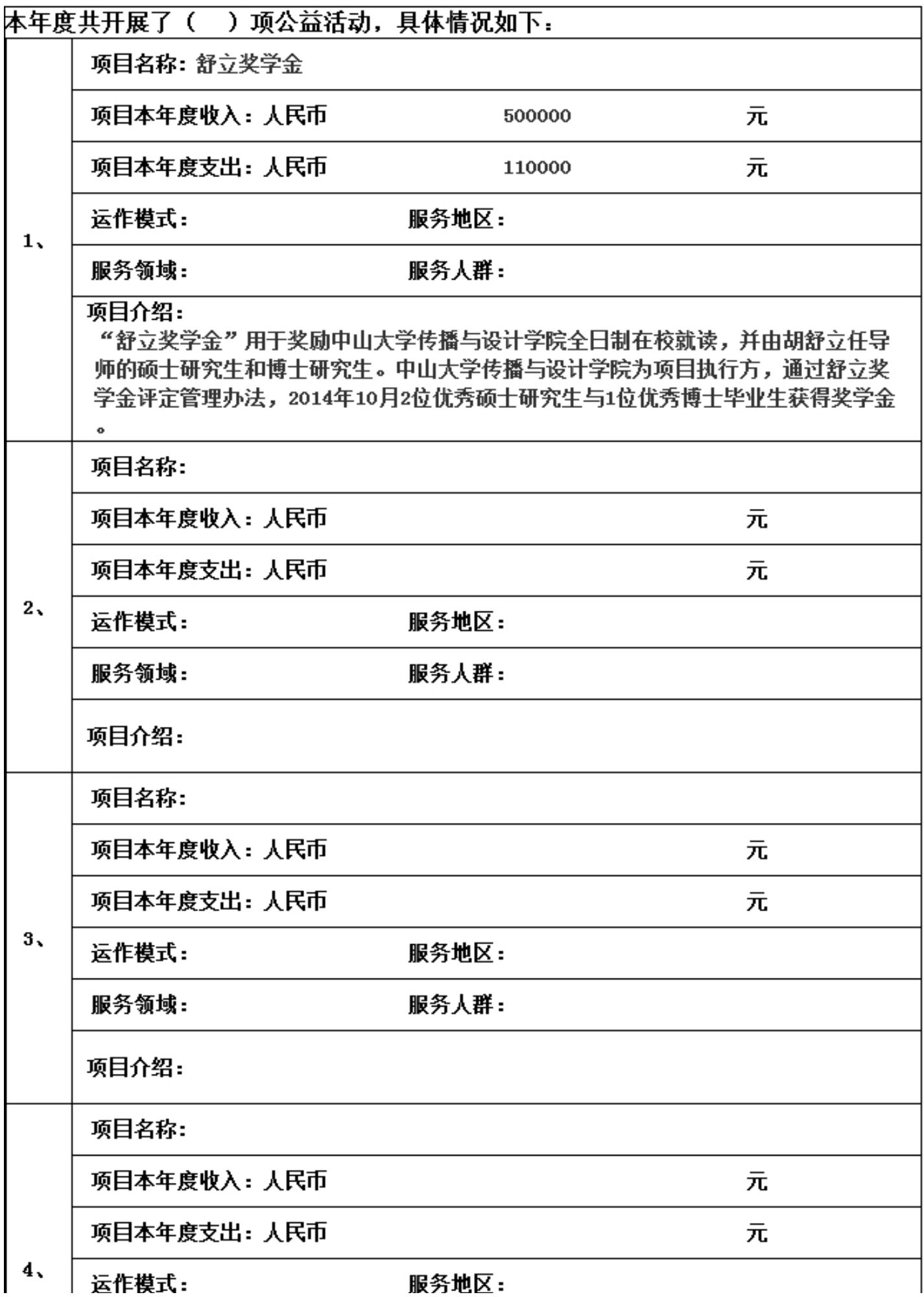

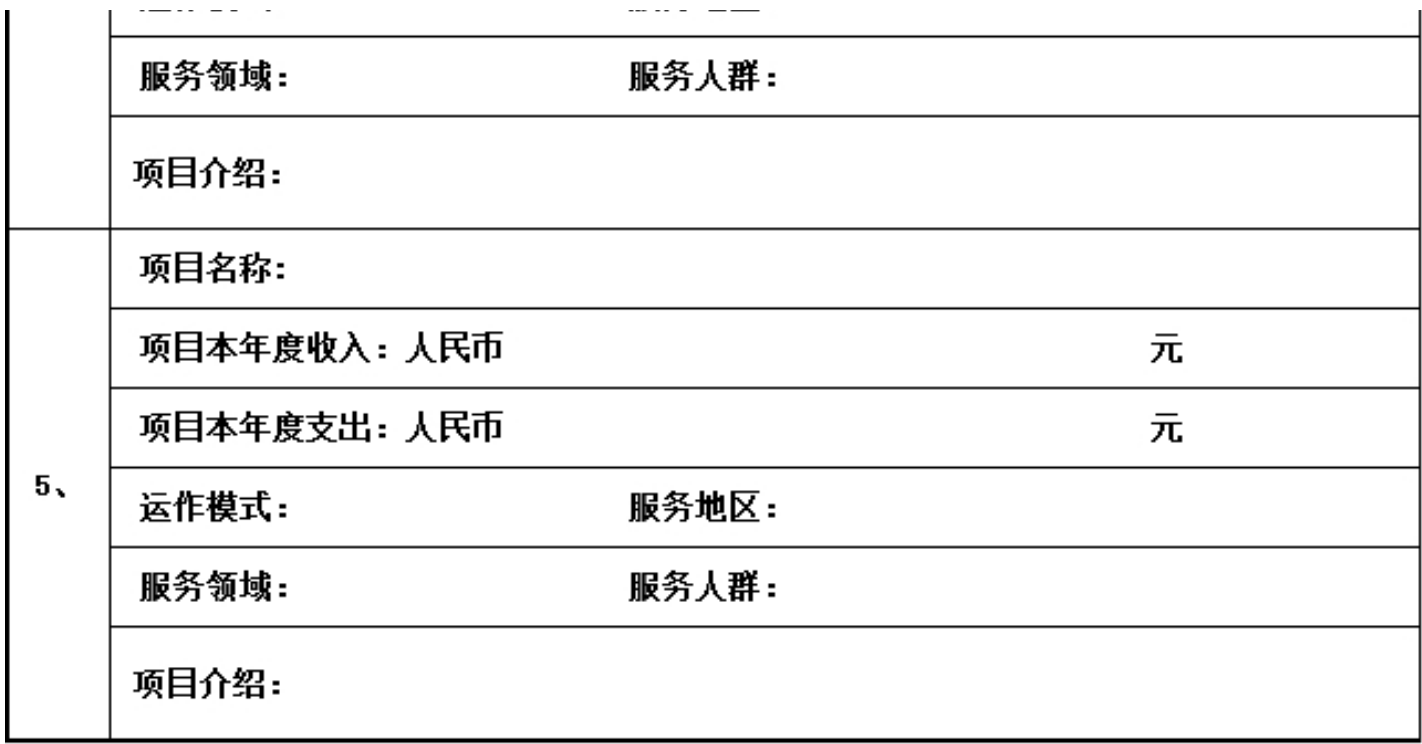

说明. 项目介绍应包括项目内容、运行时间、目标、受益方、已经取得或预期成效及项目合 作方等。

说明: 一、满足下列条件之一的公益项目应填列上表: 1、该项目的制赠收入超过基金会当年捐赠总收入的20%; 2、该项目的支出超过基金会当年总支<br>出的20%; 3、项目持续时间在2年以上的(包括2年)。二、 "项目直接运行费用" 按照《关于规范基金会行为的若干(试行)》有关规定列支。 萧 专 其他费用 宣传推广费 项目直接运行费用 田  $\frac{11}{2}$ 购买和维护 固定资产费 祖凭房屋、  $\mathbb{E}$ 人员报酬 、监督和译 立项、执法 估费用 助人的款物 直接用于受 ≹<br>¥ (六)重大公益项目收支明细表 项目名称

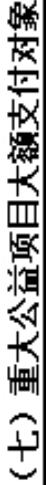

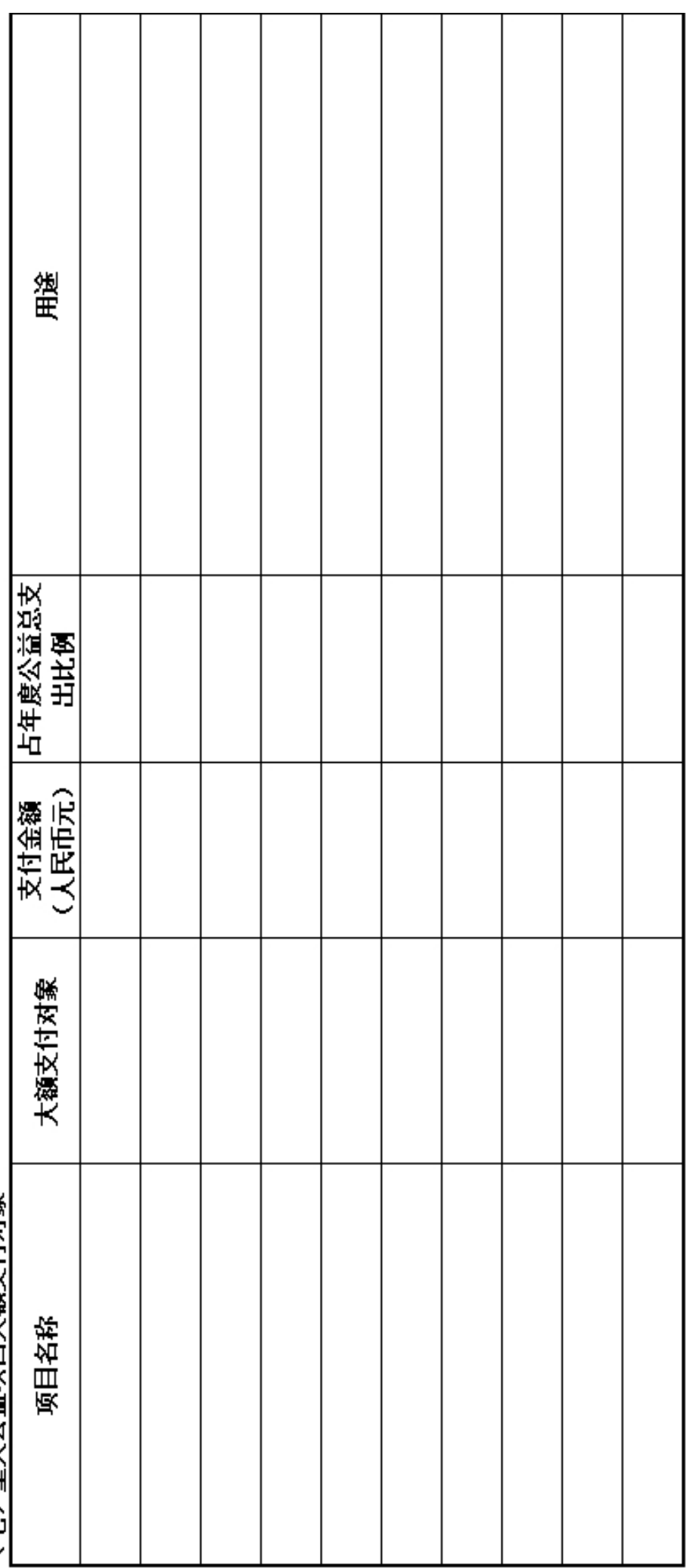

说明: 基金会向某交易方支付金额占一个重大公益项目支出5%人上的, 该交易方为该项目的大额支付对象。

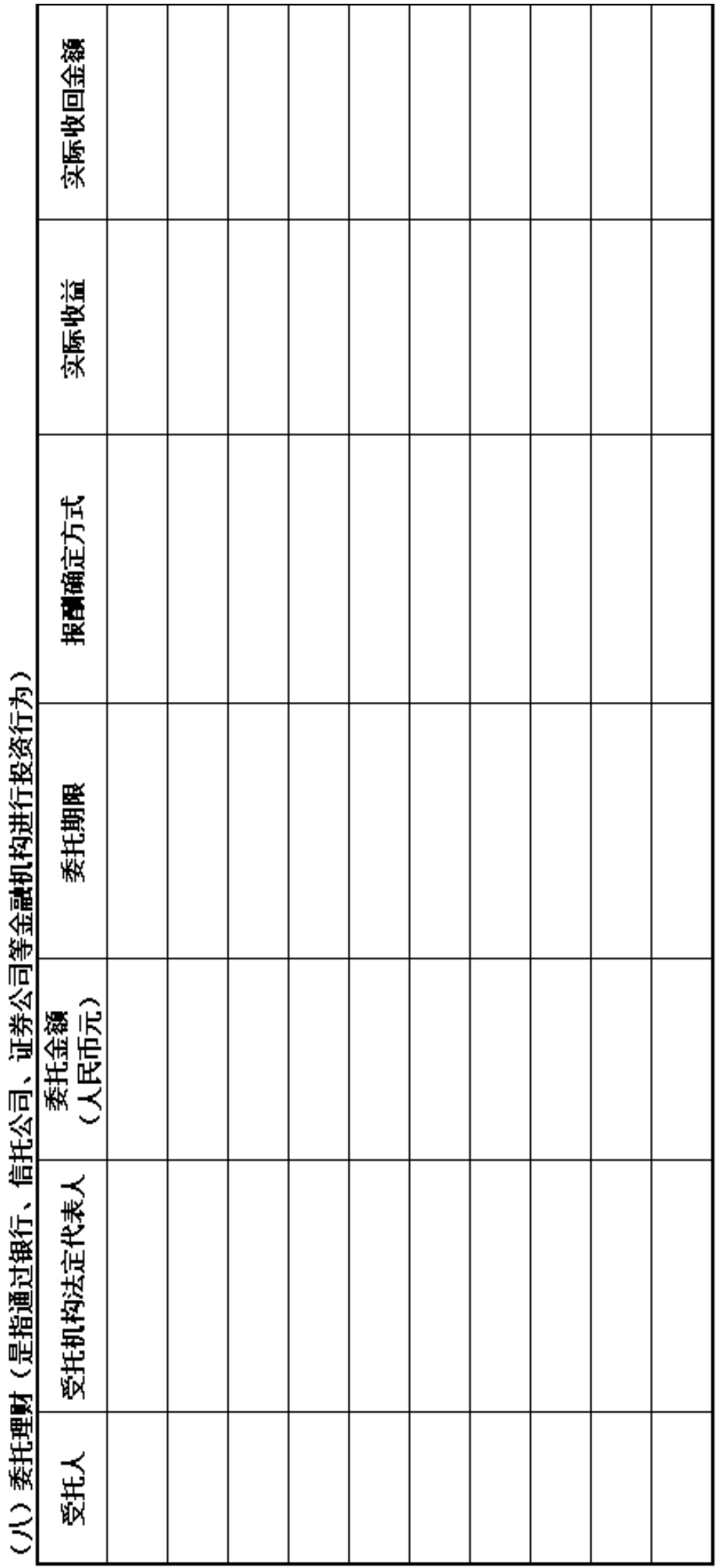

(九) 投资收益

| 产生投资收益的来源 | 本年发生额<br>(人民币元) | 上年发生额<br>(人民币元) |
|-----------|-----------------|-----------------|
|           |                 |                 |
|           |                 |                 |
|           |                 |                 |
|           |                 |                 |
|           |                 |                 |
|           |                 |                 |
|           |                 |                 |
|           |                 |                 |
|           |                 |                 |
|           |                 |                 |
|           |                 |                 |
|           |                 |                 |
|           |                 |                 |
|           |                 |                 |
|           |                 |                 |
| 合计        |                 |                 |

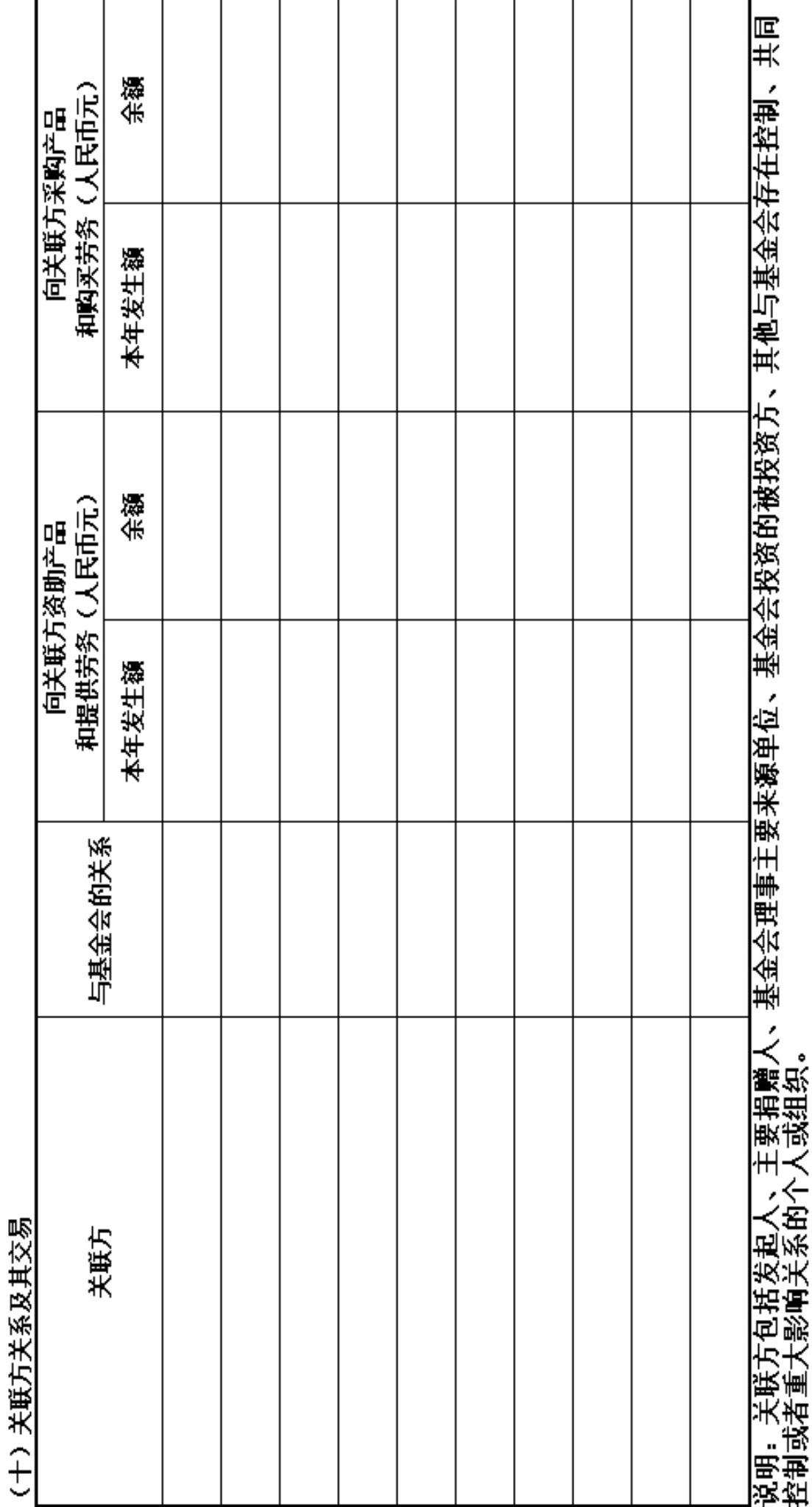

#### 关联方未结算应收项目余额

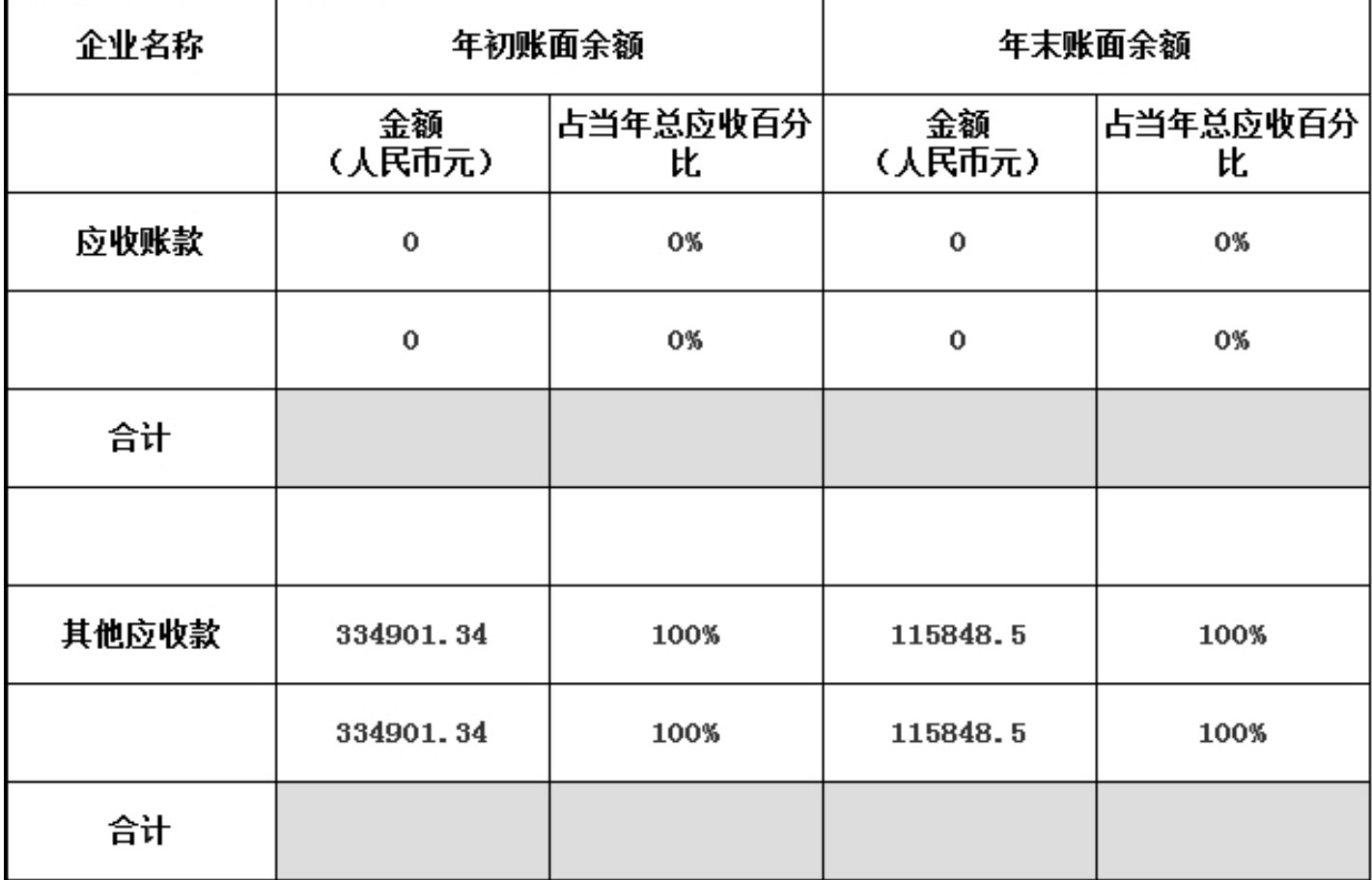

#### 关联方未结算预付项目余额

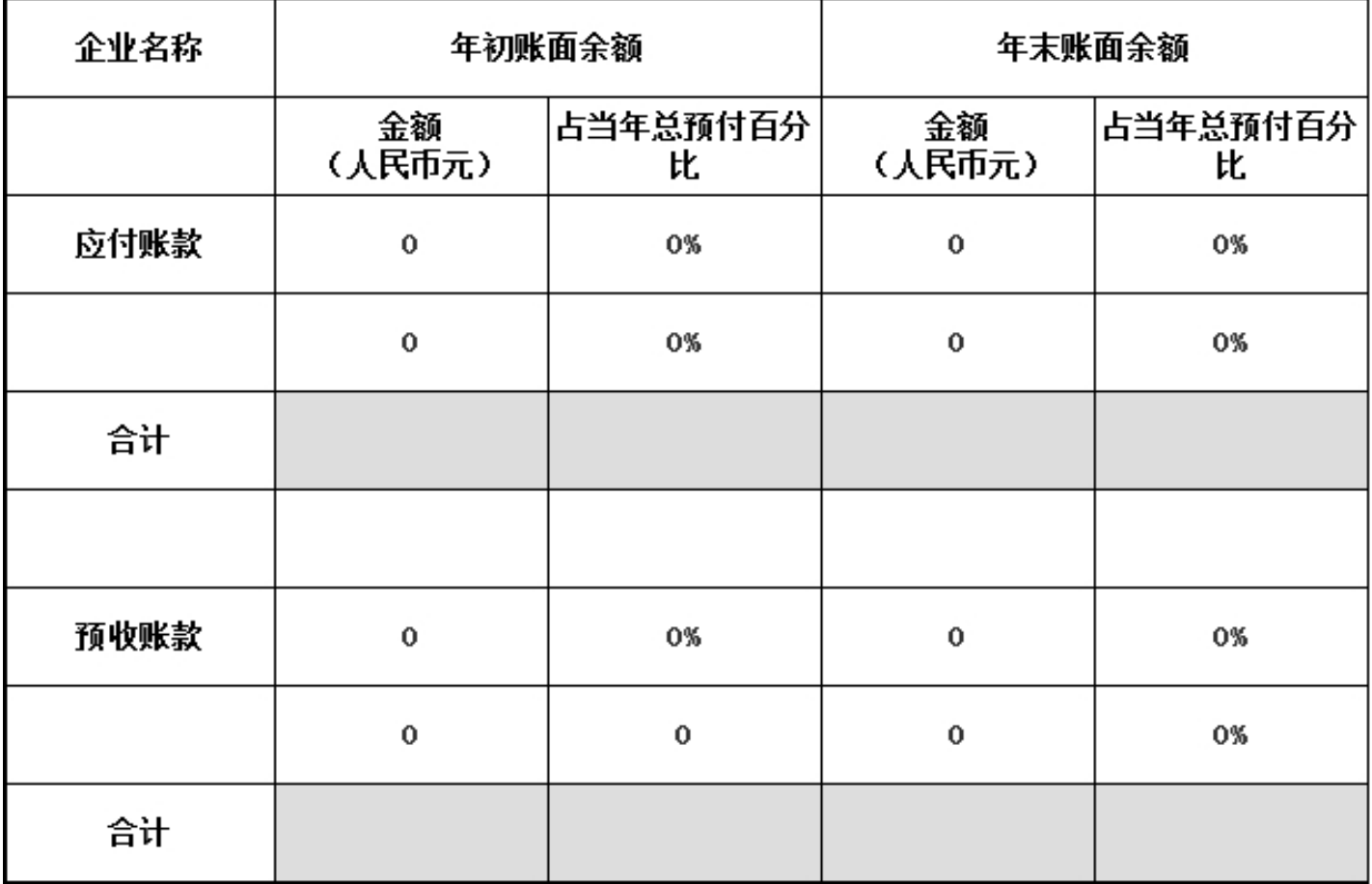

#### 关联方未结算应付项目余额

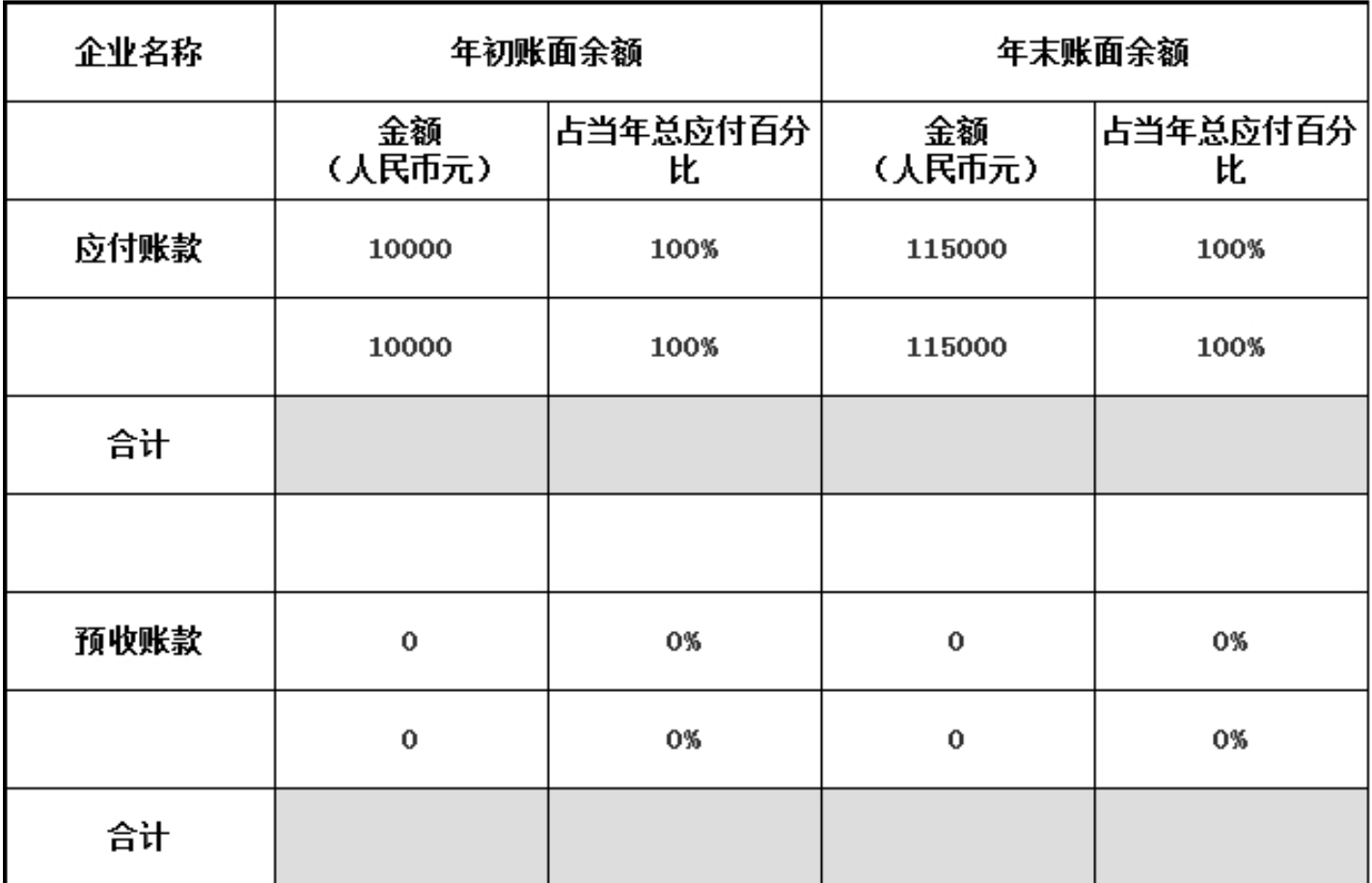

#### 关联方未结算预收项目余额

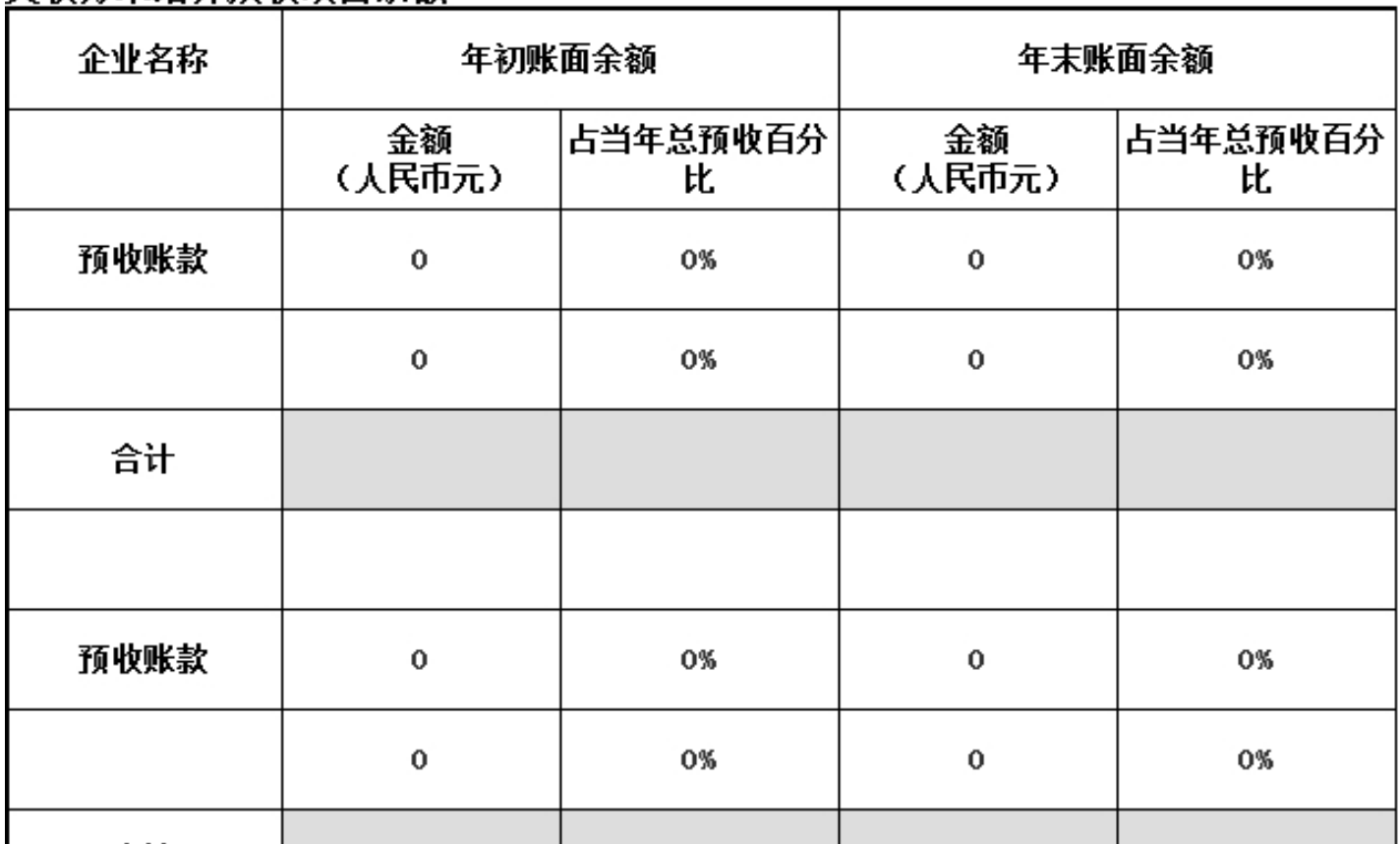

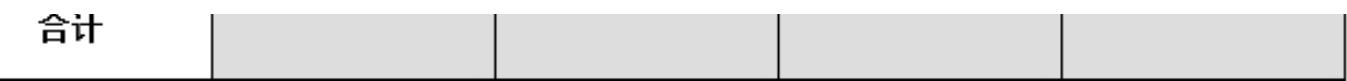

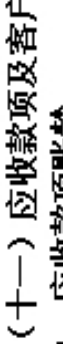

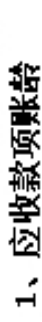

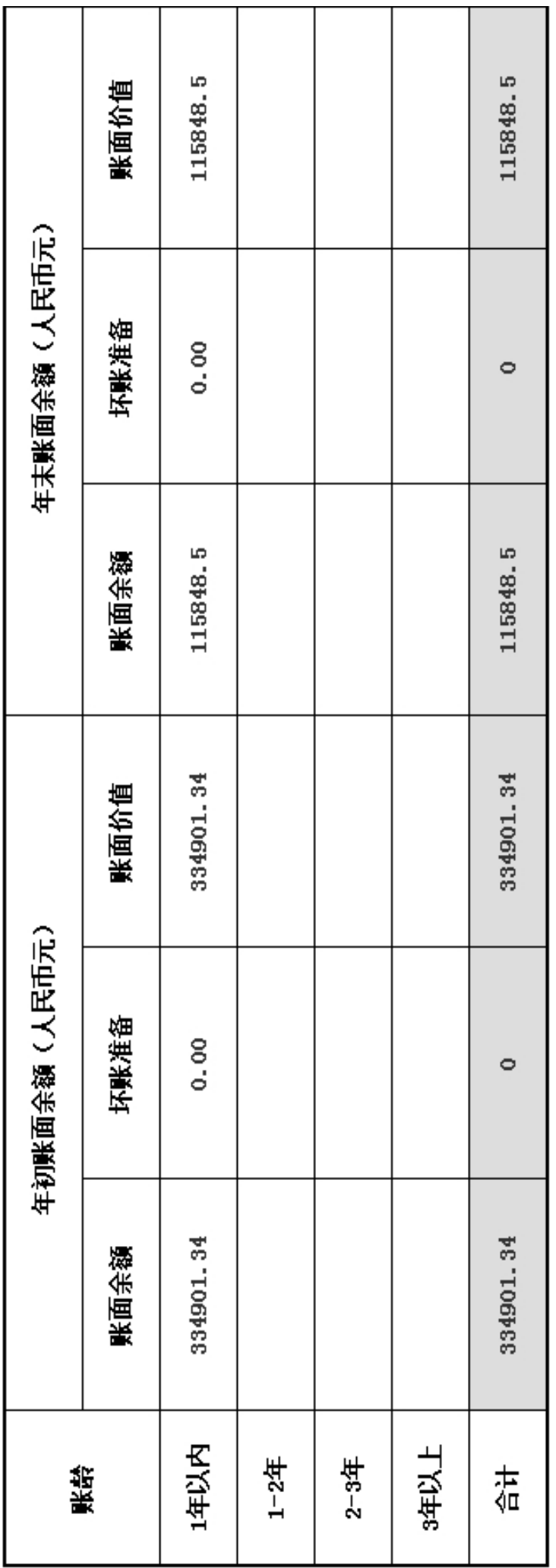

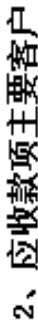

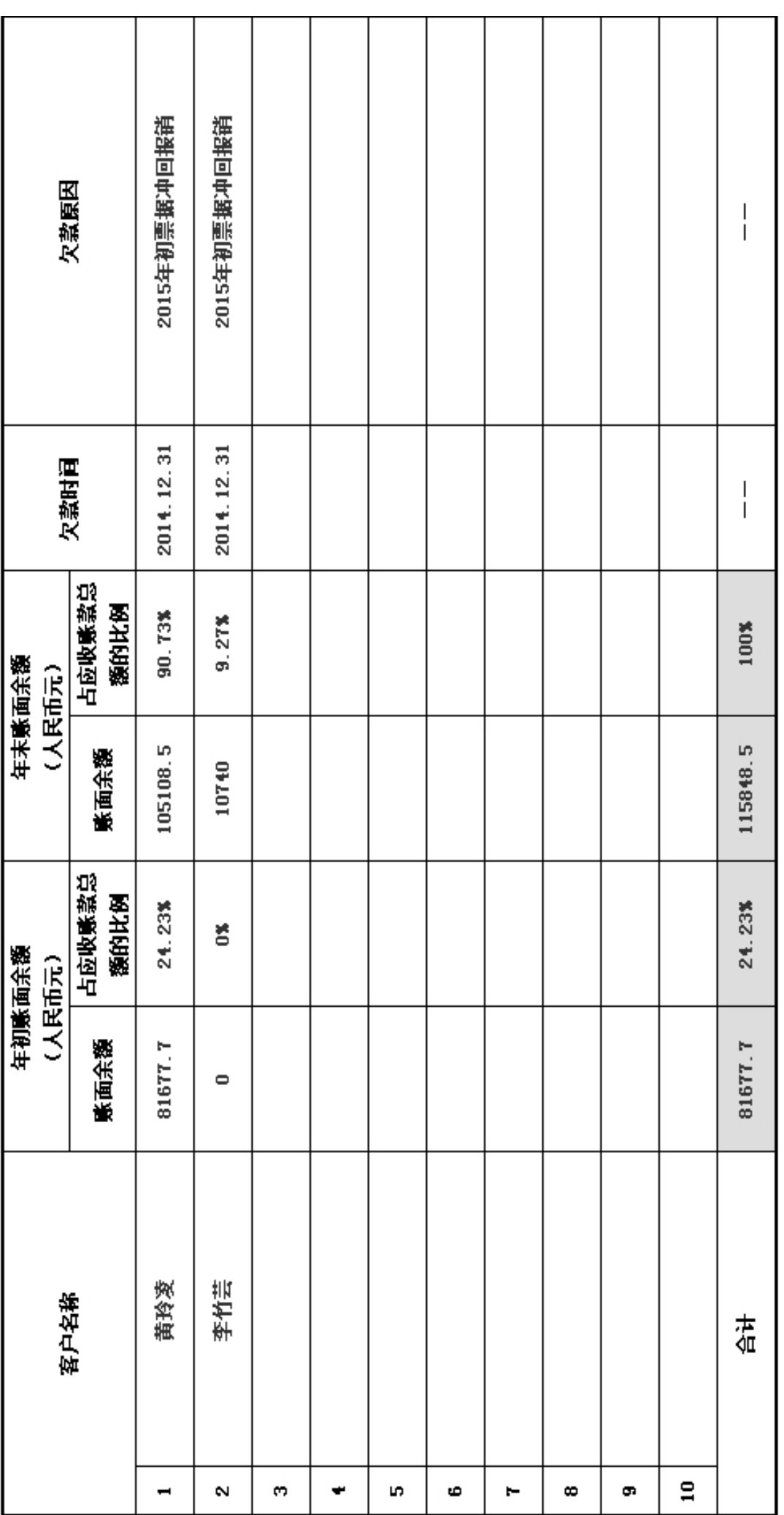

#### (十二) 预付款项及客户

#### 1、预付款项账龄

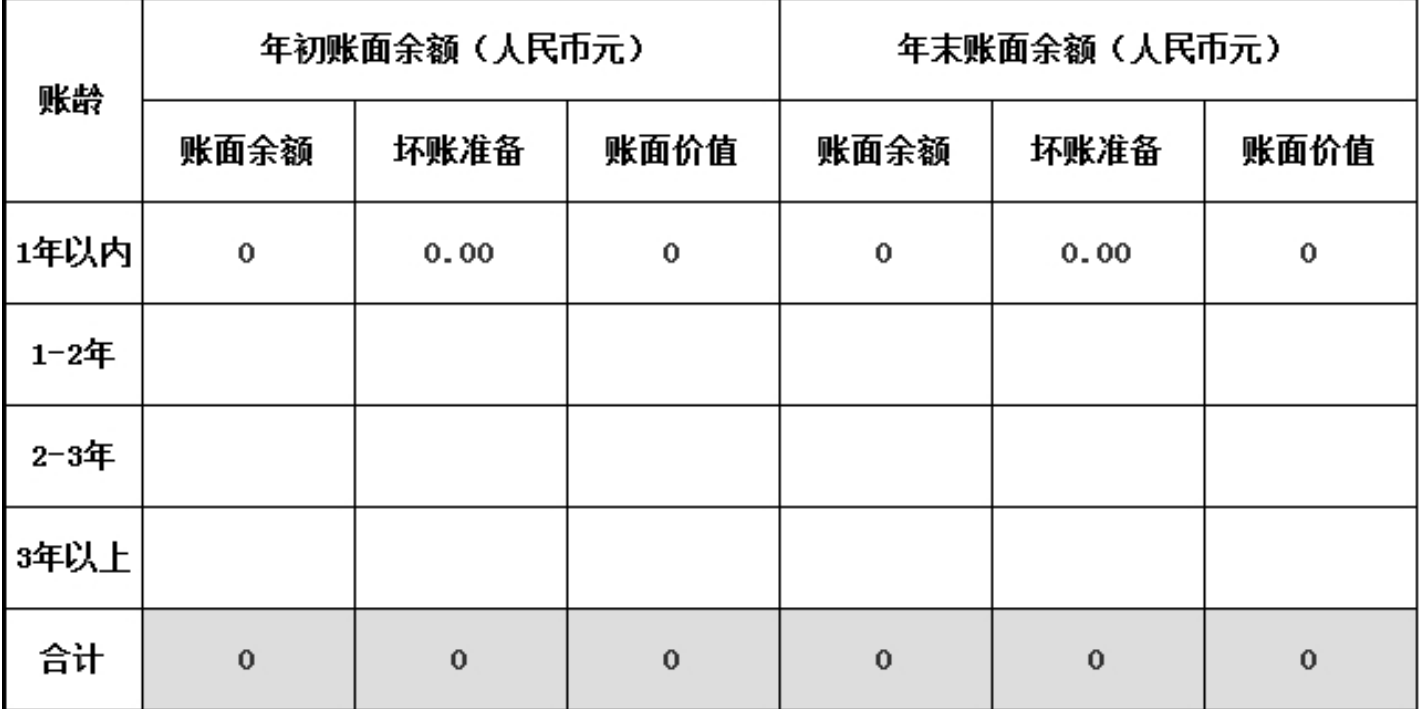

欠款原因  $\frac{1}{1}$ 欠款时间  $\frac{1}{1}$ 【占预付账款总】<br> 额的比例  $\overline{a}$ 年末账面余额<br>(人民币元) 账面余额  $\bullet$ 【占预付账款总】<br> 额的比例 **BS** 年初账面余额<br>(人民币元) 账面余额  $\bullet$ 奋 客户名称  $\ddot{\bm{\pi}}$  $\Xi$  $\ddot{\phantom{0}}$  $\mathbf{\hat{N}}$  $\omega$ Lņ,  $\circ$ Ģ.  $\overline{a}$ Ф  $\blacksquare$ 

2、预付款项主要客户

#### (十三) 应付款项

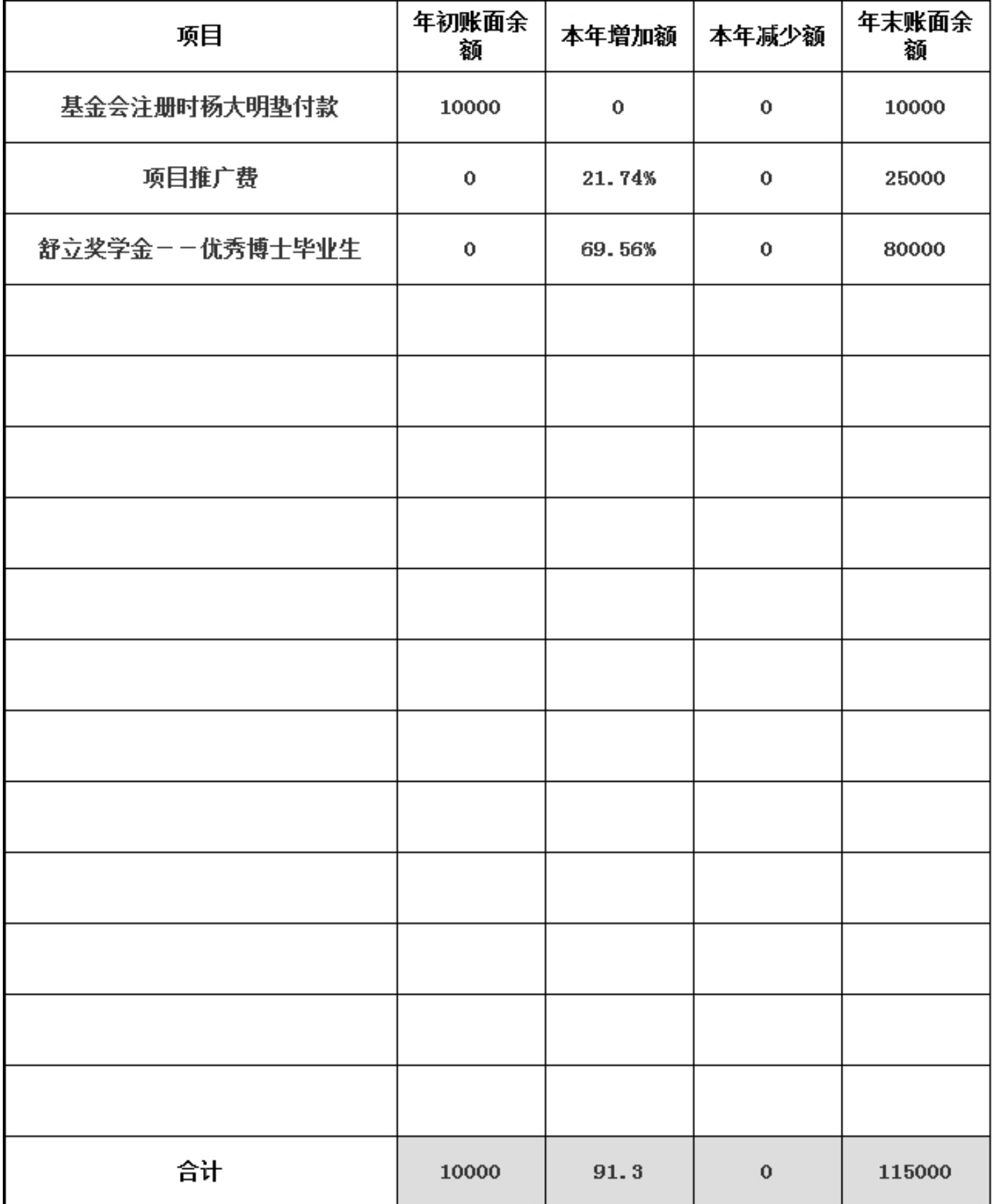

#### 三、财务会计报告

(一) 资产负债表

编制单位: 广东省华媒传媒发展基金会 截止时间: 2014年12月31日 单位: 人民币:元

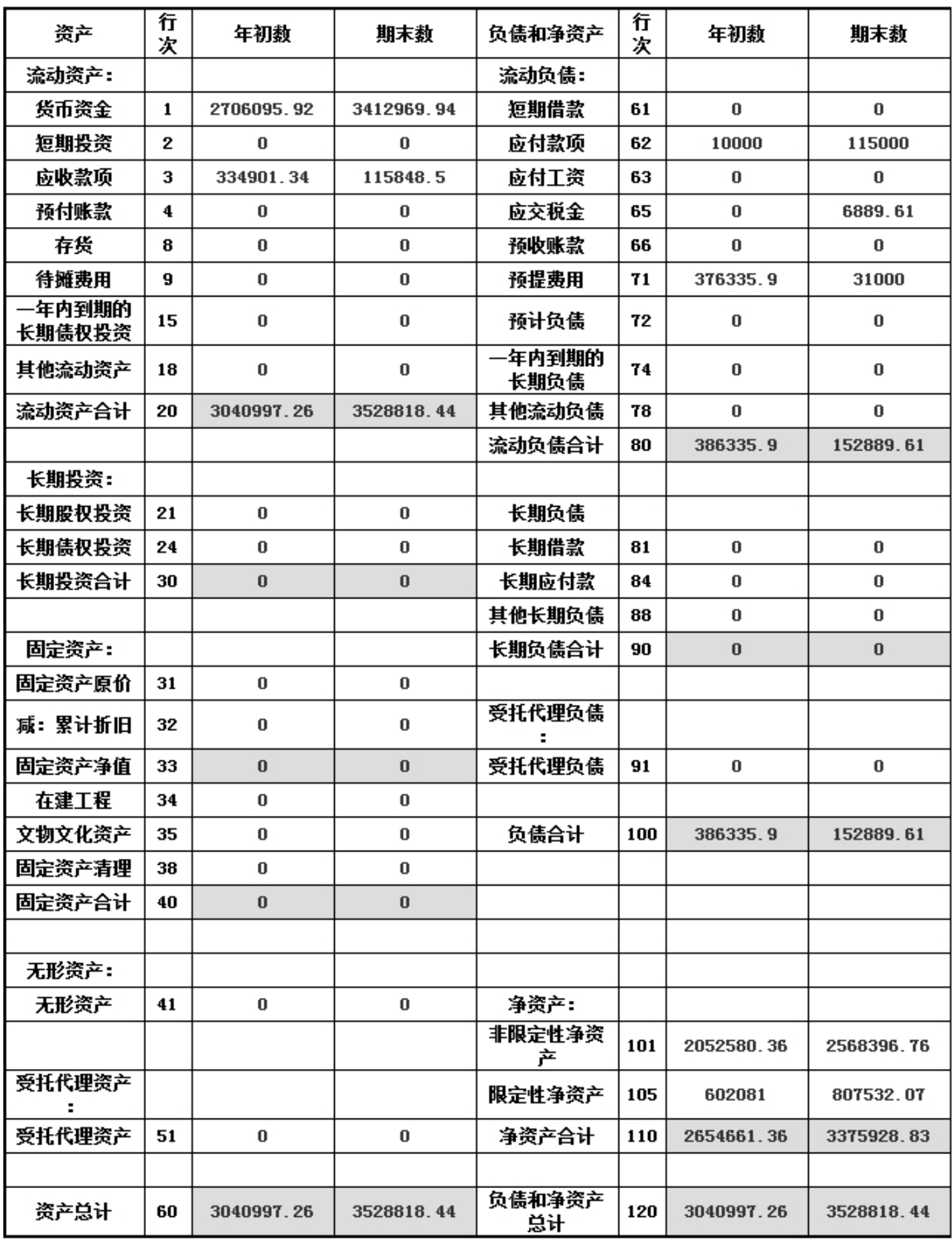

#### (二) 业务活动表

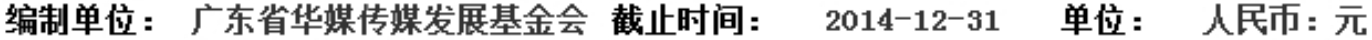

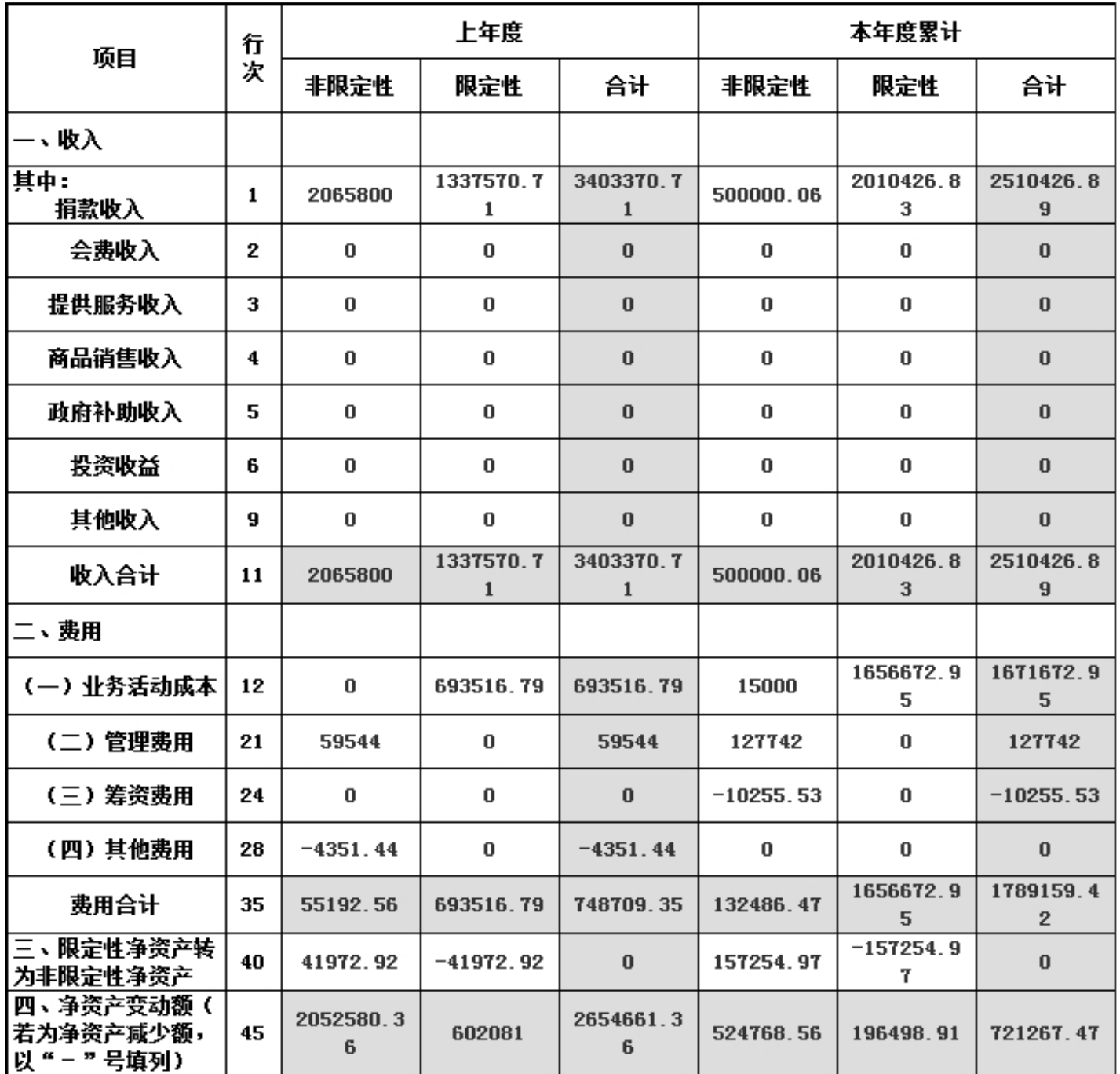

说明:银行存款利息计入其他收入

#### (三) 现金流量表

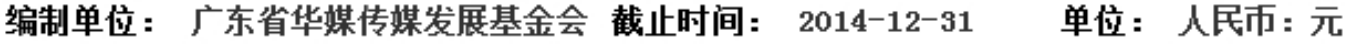

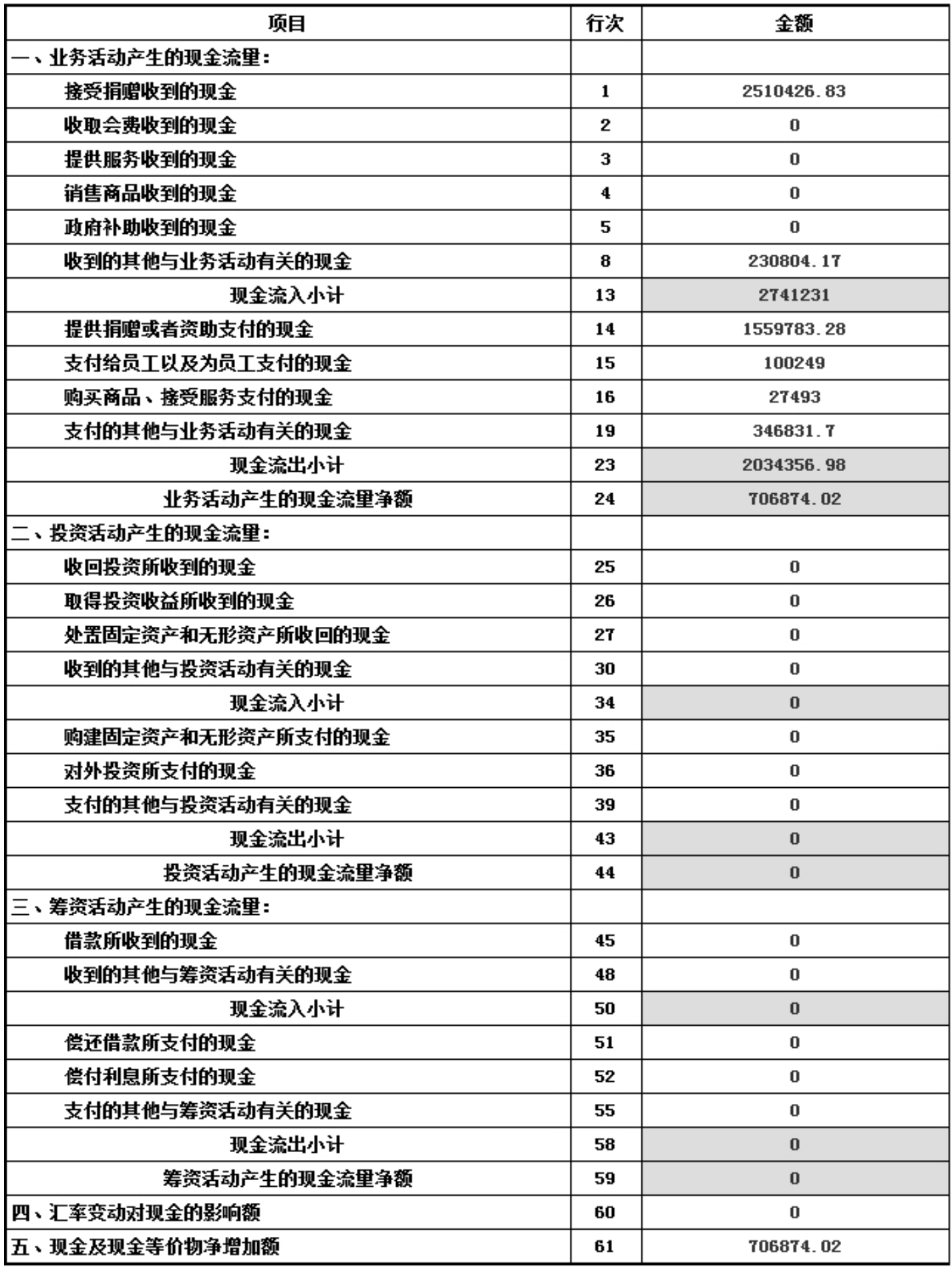

### 五、接受监督管理的情况

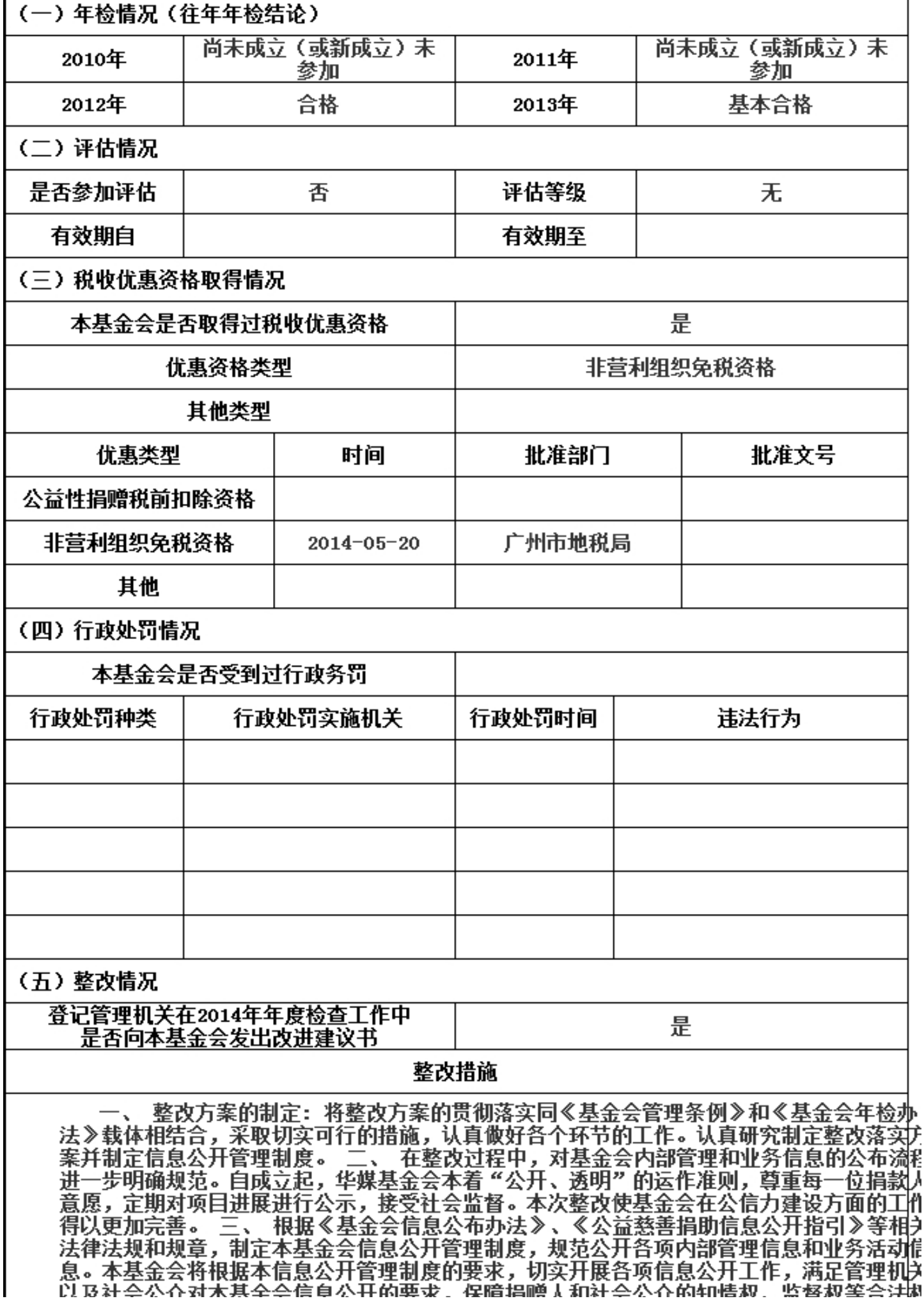

<u> 상상 나는 수상실 수반품은 변호증 사범 총소가 전달 변환 시간 나는 수상법 전 배터 소프 때 보고 남성</u> 益。 四、 公开为惯例不公开为特例原则。公开信息可能危及国家安全、侵犯他人权益或隐稀 以及其他法律法规规定不予公开的信息可不予公开。捐赠人和受益人等当事人不愿意公开的 捐助信息,应事先与本基金会进行约定。若无事先约定,相关慈善捐助信息均应公开。不予必 开的信息,应当接受登记管理机关的监督检查。 五、 信息公开可采取多种方式实施,包括: 机构出版物(如年报、通讯等)及其官方网站、大众媒体(电视、报纸、电台、杂志等)、 胢 场公开(如公开周、新闻发布会等)、定期邮寄或电子邮件、公益慈善项目报告、专项基金的 年度报告,以及其他可行方式。有条件的信息公开主体应尽可能使用门户网站、建立官方网站 等方式,提高信息公开的效果。法律法规和规章对信息公开方式另有规定的,依照其规定。 六、 按照捐赠人、公益慈善组织登记管理机关、公益慈善组织业务主管单位、财政、税务等 部门的要求,本基金会如实提供公益慈善捐助工作的专门信息或专项报告。

#### 六、审计报告

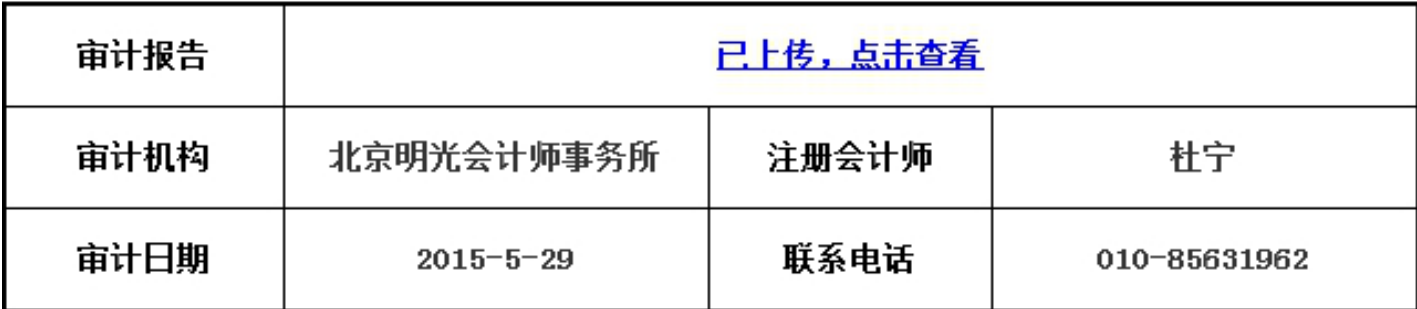

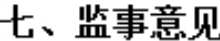

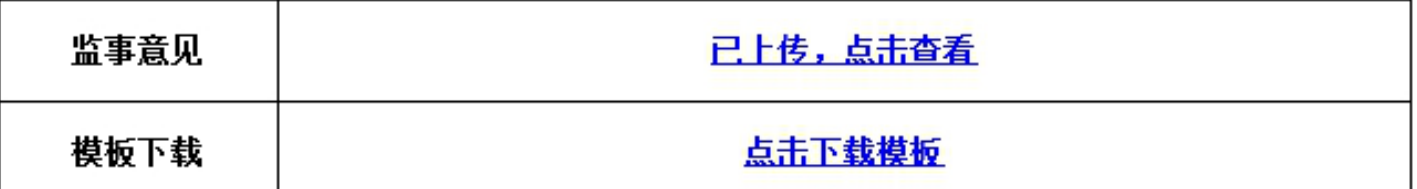

#### 八、履行信息公开义务情况

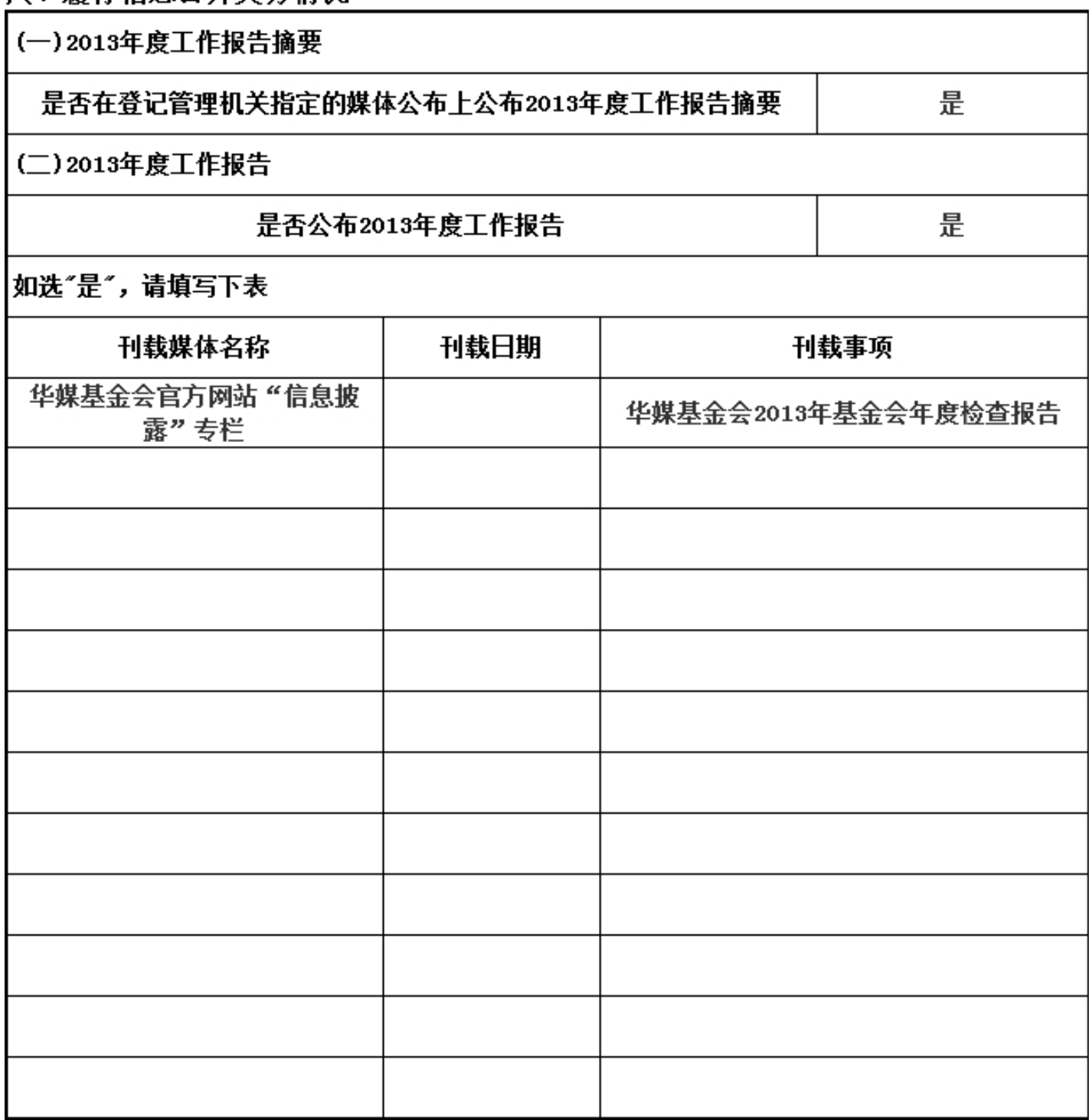

![](_page_44_Picture_1.jpeg)

![](_page_45_Picture_3.jpeg)

#### 九、其他信息

、。。<br>(一)年度登记、备案事项办理情况

![](_page_46_Picture_7.jpeg)

![](_page_47_Picture_4.jpeg)

九、其他信息

![](_page_48_Picture_1.jpeg)

![](_page_49_Picture_1.jpeg)

九、其他信息<br>(三) 涉外活动情况表<br>1. <sub>选外会作项</sub>目

![](_page_50_Picture_5.jpeg)

![](_page_51_Picture_8.jpeg)

# (三)涉外活动情况表<br>2 参加国<del>际台</del>议模 R

 $\ddot{\sim}$ 

![](_page_51_Picture_9.jpeg)

# 九、其他信息<br>(三)涉外活动情况表<br>3、参加国际组织情况

![](_page_52_Picture_6.jpeg)

2014年,广东省华媒传媒发展基金会在2012年成立之后,秉承基金会的宗旨,增强 传媒学界和业界交流,促进新闻传播学术界业界发展。目前基金会作为发展初期, 结合自身发展规划及现有资源, 继续保持以培训为主的项目形式。两年来, 基金会 在发展上取得了一些成果,但客观的讲,因为初涉公益事业不久,以及基金会且常 工作经验不足,我们在摸索与规范化的道路上,也走了不少弯路,出现了很多今我 们意料之外的情况和问题,都在专职工作人员与秘书处的及时沟通中进行积极妥善 地解决。2014年,作为一个公益组织,公开、透明、可核实的运营规范,是其发展 和走向壮大过程中必不可少的充要条件。 2014年度,华媒基金会建章立制,形成 科学、规范、高效的工作机制。在理事会的领导下,基金会的工作机制逐步建立健 全,各项工作逐步向着规范化方向发展。工作人员按照基金会的宗旨,积极开展筹 资工作和各类公益活动。一年来,基金会本着规范、透明、高效的原则,一方面积 极加强捐赠管理,严格按照基金会宗旨和捐赠协议的要求,确保管好、用好每一笔 捐赠;另一方面努力提高工作效率,改进工作流程,认真做好为捐赠人服务、为争 取社会捐赠的努力工作。对公益资助资金,我们还在积极争取国家对非公募基金会 的优惠政策的资质,促进公益资源分配更加科学、合理,提升公益项目的社会影响 九。